## АВТОНОМНАЯ НЕКОММЕРЧЕСКАЯ ОРГАНИЗАЦИЯ ВЫСШЕГО ОБРАЗОВАНИЯ «СЕВЕРО-КАВКАЗСКИЙ СОЦИАЛЬНЫЙ ИНСТИТУТ»

У тверждан⁄ экономическ. Текан Н.В. Снегирева  $\frac{6}{22}$  мая $2023$  г. **OPERATION** 

# РАБОЧАЯ ПРОГРАММА ДИСЦИПЛИНЫ

Анализ инвестиционного проекта (наименование дисциплины)

Направление подготовки 38.04.01 Экономика

(профиль) Направленность экономической безопасности

программы:

обеспечение Финансовое

Квалификация выпускника: магистр

Форма обучения: очная, заочная

Год начала подготовки - 2022

Разработа доктор руси. наук, профессор кафедры ФНБУ О. И. Шаталова

Согласована зав. кафедрой ФНБУ Н.В. Снегирева

Рекомендована на заседании кафедры ФНБУ от «19»мая 2023 г. протокол № 9 **I.B.** Снегирева Зав. кафедрой

Одобрена на заседании учебно-методической комиссии факультета от «19» мая 2023 г. протокол № 9 Председатель УМІ ł'В. Снегирева

Ставрополь, 2023 г.

## **Содержание**

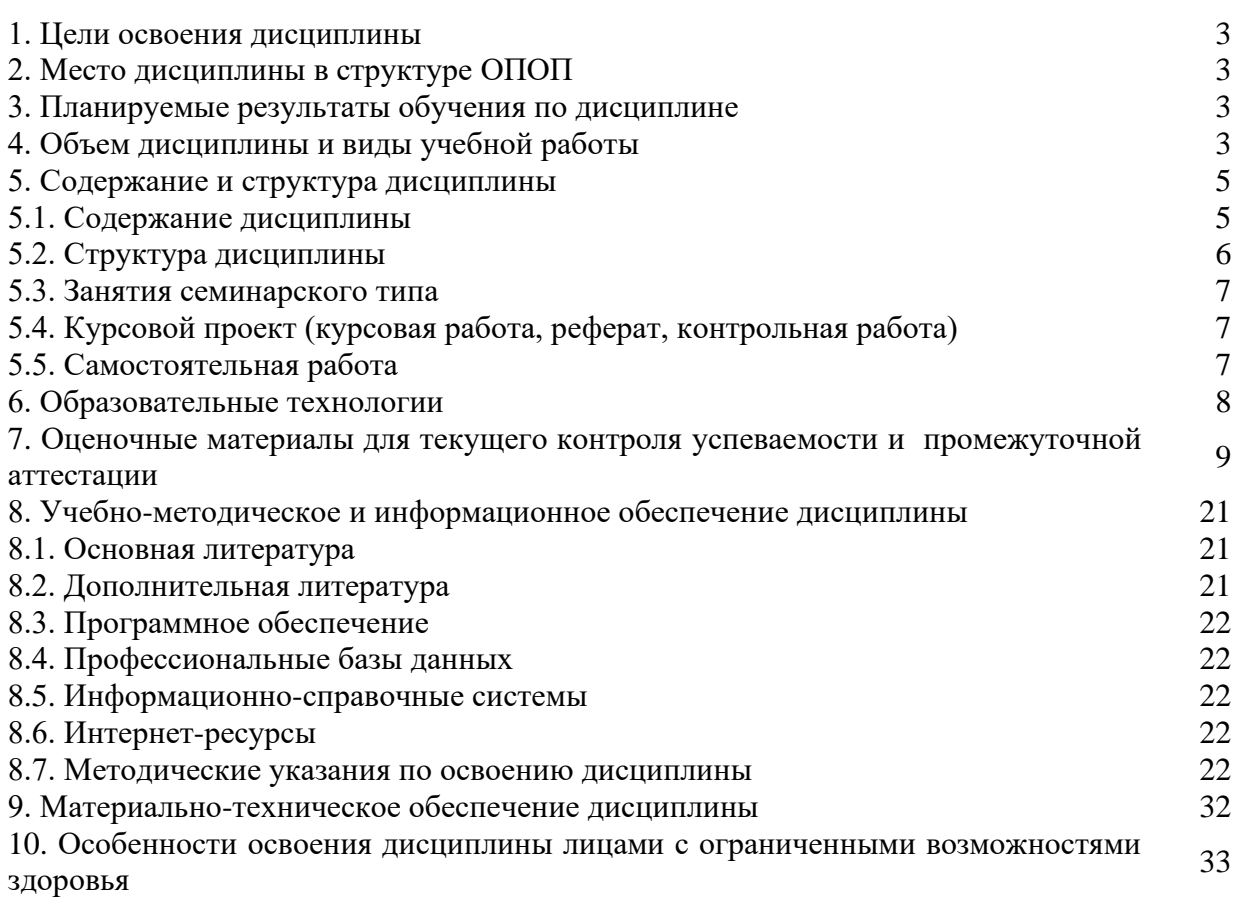

## **1. ЦЕЛИ ОСВОЕНИЯ ДИСЦИПЛИНЫ**

Целями освоения дисциплины «Анализ инвестиционного проекта» являются: получение студентами представления о современных методах повышения эффективности инновационной и инвестиционной деятельности, на основе системного анализа инвестиционных проектов и обобщении его результатов. В цели дисциплины входит формирование у студентов комплекса знаний аналитического и творческого мышления, навыков пользования принципами, категориями и методами в системе анализа инвестиционных проектов.

Системный анализ инвестиционных проектов представляет собой способ накопления, трансформации и использования аналитической информации, имеющей целью:

- изучение критерии оценки инвестиционных проектов;

- анализ проектов, реализуемых в условиях инфляции;

- анализ проектов, реализуемых в условиях риска;

- оценка инвестиционных проектов с неординарным денежным потоком;

- сравнение характеристик проектов разной продолжительности;

- оценка эффективности альтернативных проектов и выбор наиболее доходного и перспективного проекта.

## **2. МЕСТО ДИСЦИПЛИНЫ В СТРУКТУРЕ ОПОП**

Дисциплина «Анализ инвестиционного проекта» относится к части, формируемой участниками образовательных отношений блока 1 «Дисциплины (модули)» ОПОП.

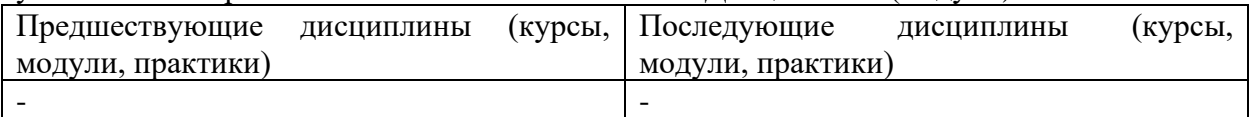

## **3. ПЛАНИРУЕМЫЕ РЕЗУЛЬТАТЫ ОБУЧЕНИЯ ПО ДИСЦИПЛИНЕ**

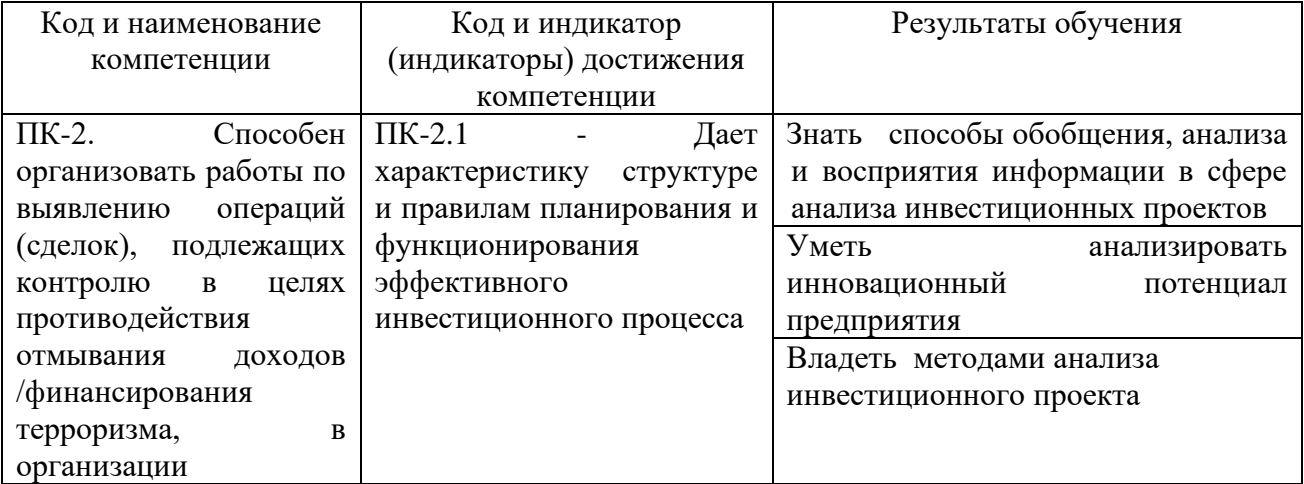

## **4. ОБЪЕМ ДИСЦИПЛИНЫ И ВИДЫ УЧЕБНОЙ РАБОТЫ**

Общий объем дисциплины составляет ,3зач.единицы, 108 академических часов ОФО

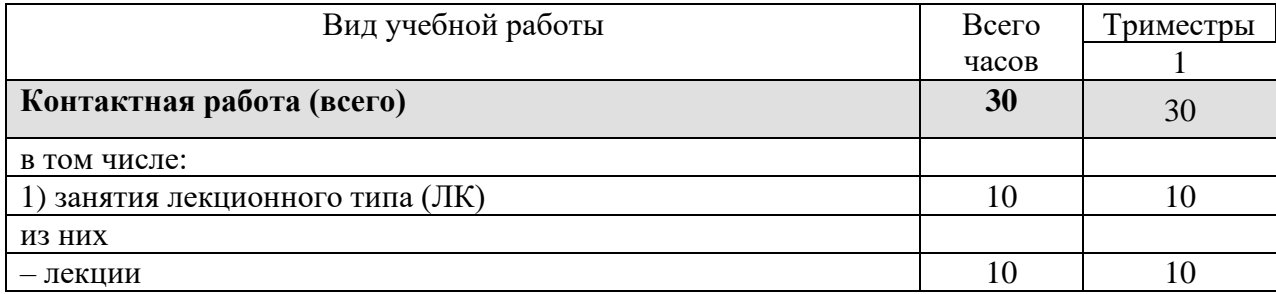

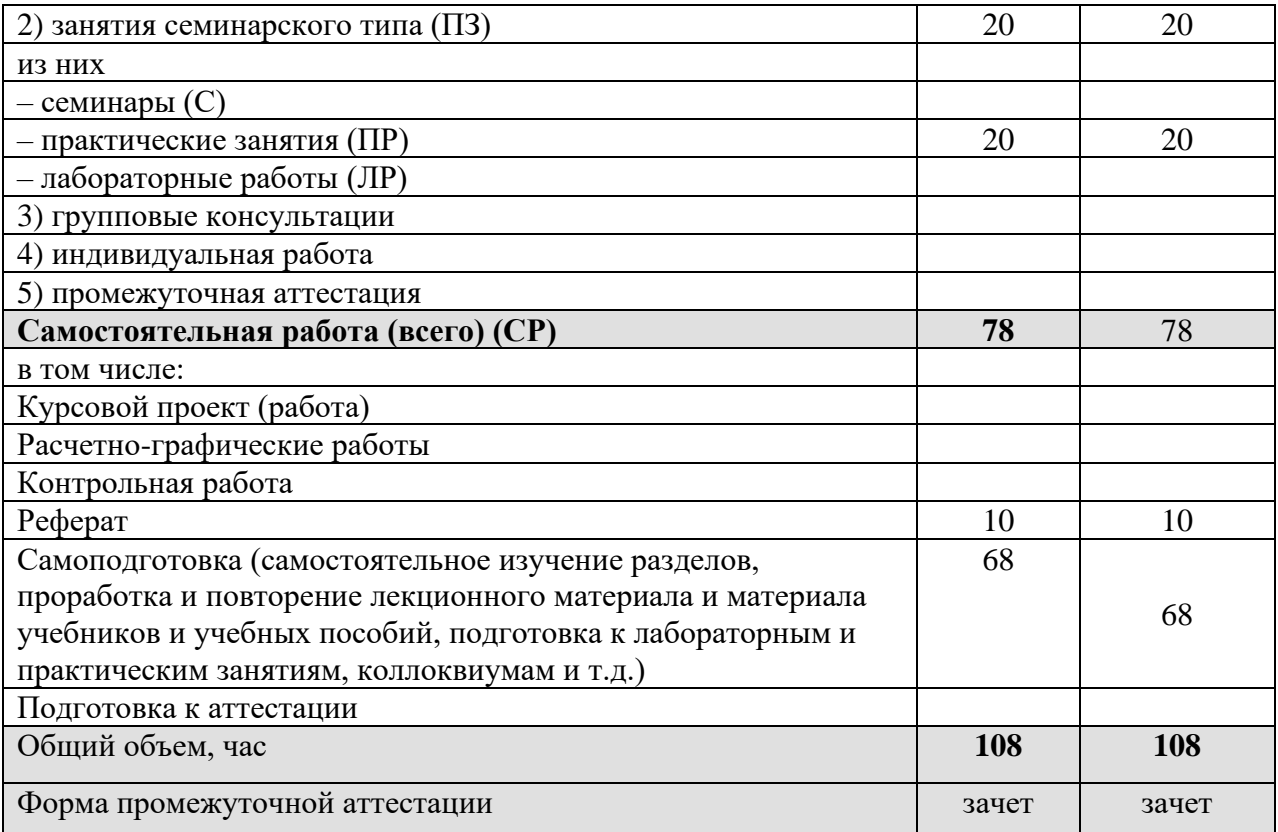

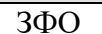

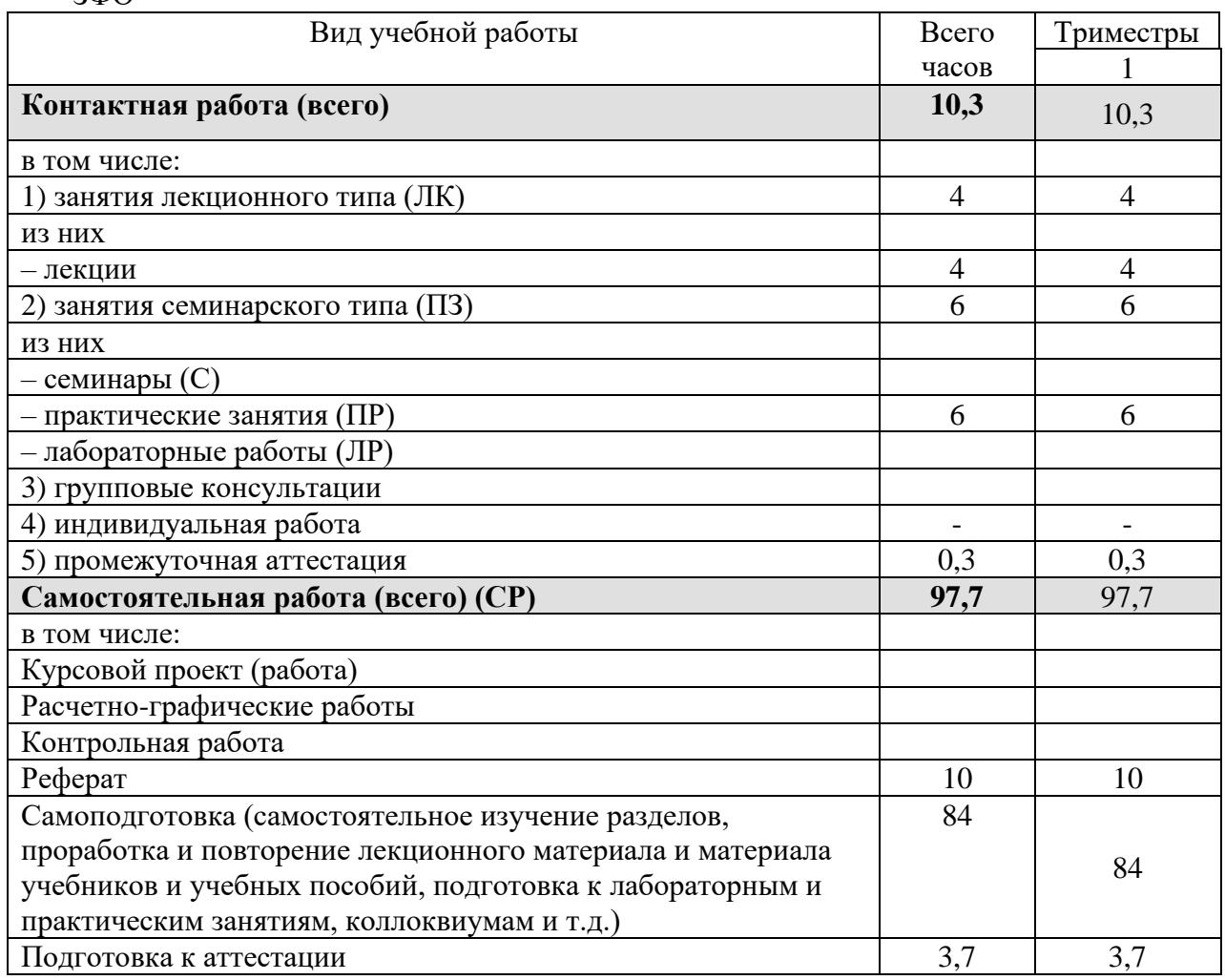

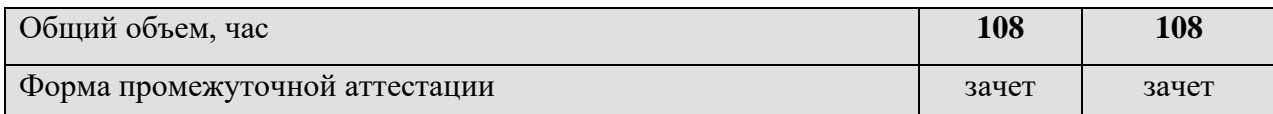

## **5. СОДЕРЖАНИЕ И СТРУКТУРА ДИСЦИПЛИНЫ**

## **5.1. Содержание дисциплины**

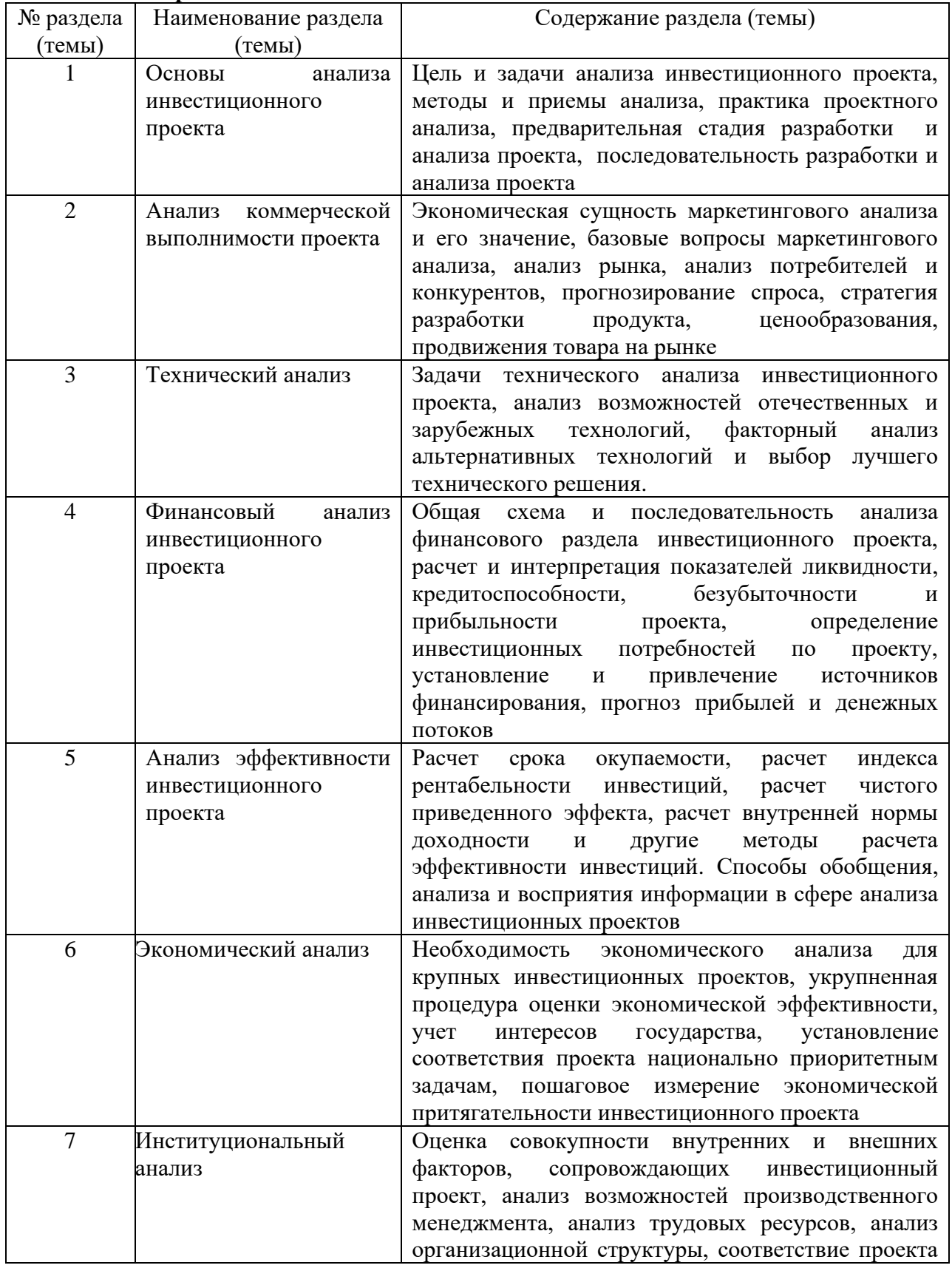

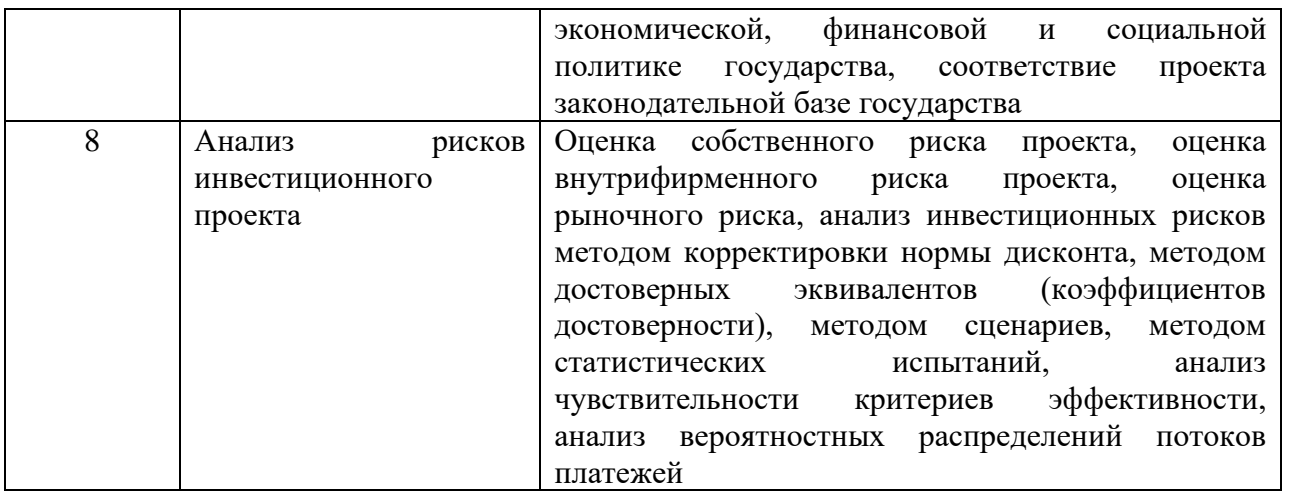

## **5.2. Структура дисциплины Очная форма обучения**

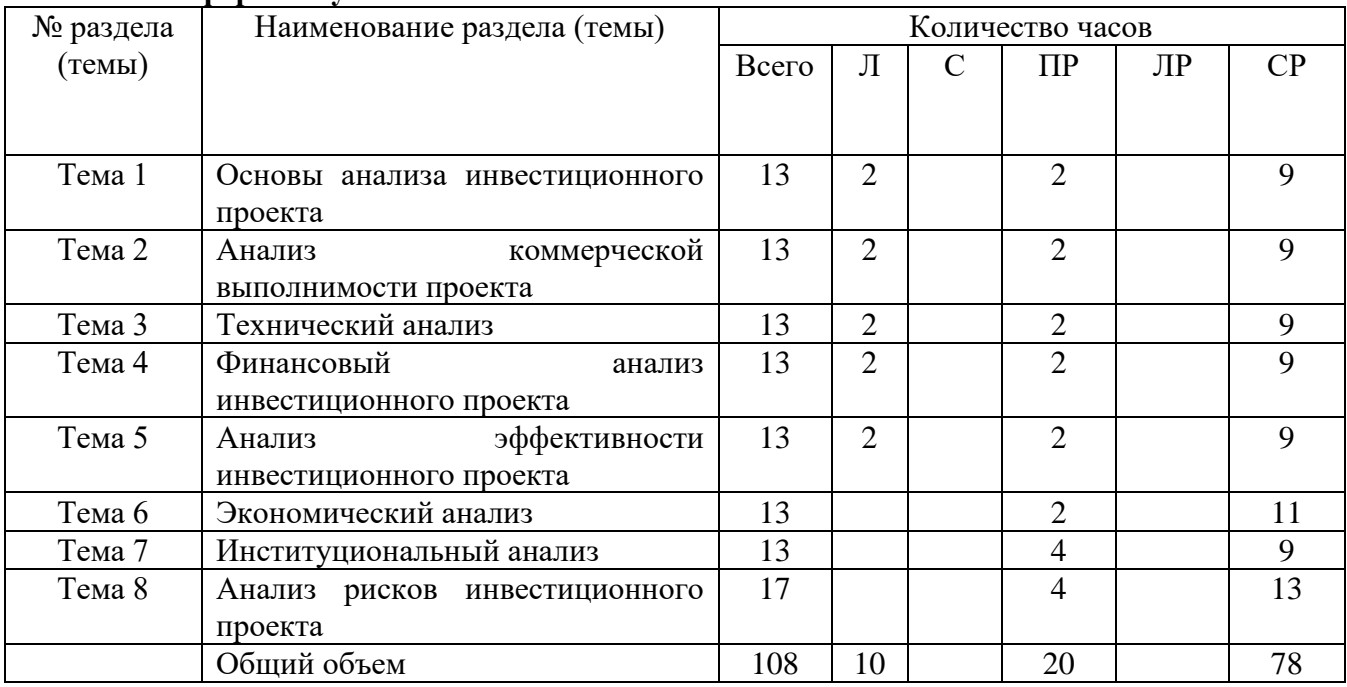

## **Заочная форма обучения**

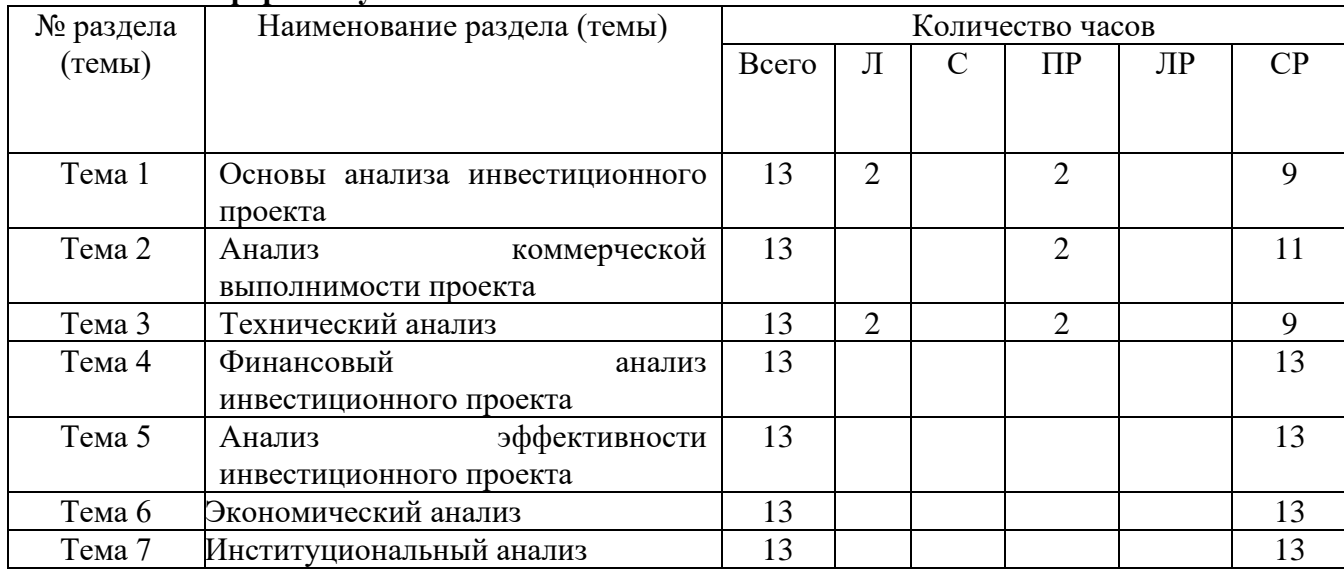

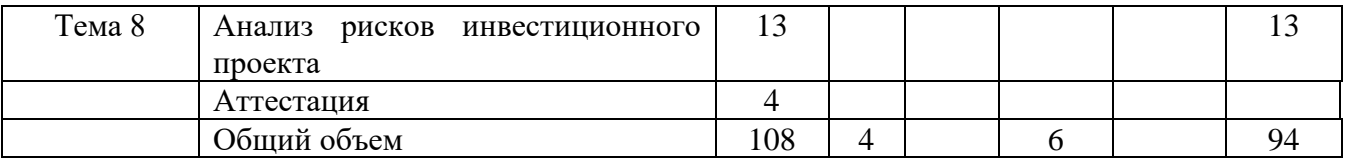

### **5.3. Занятия семинарского типа**

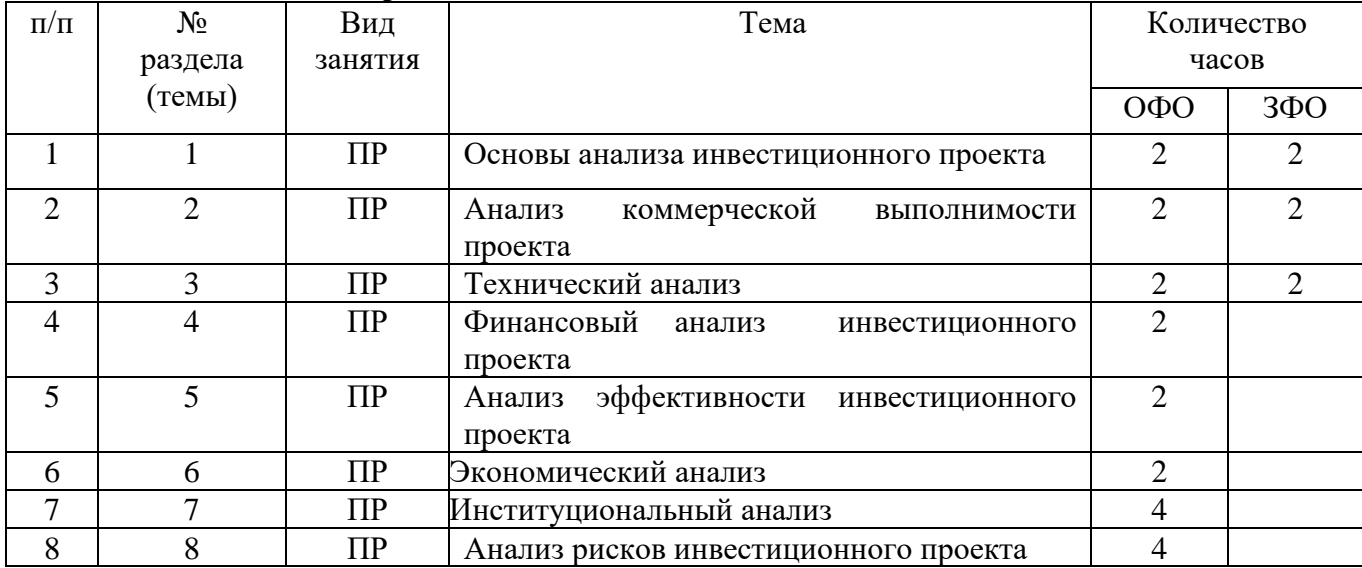

## **5.4. Курсовой проект (курсовая работа, реферат, контрольная работа)**

Задание на выполнение реферата выдается студентам в 1-ом триместре на 2-ой неделе. Защита реферата проводится на последней неделе теоретического обучения в 1-ом триместре.

#### **Типовые темы рефератов:**

1. Практика проектного анализа

2. Роль анализа инвестиционного проекта при выборе оптимального варианта инвестиций

3. Маркетинговый анализ

4. Предварительный анализ инвестиционного проекта. Анализ спроса и предложения, анализ потребителей и конкурентов

5. Задачи технического анализа инвестиционного проекта

6. Факторный анализ альтернативных технологий и выбор лучшего технического решения инвестиционного проекта

7. Расчет и интерпретация показателей ликвидности, кредитоспособности, безубыточности и прибыльности инвестиционного проекта

8. Определение инвестиционных потребностей по проекту

9. Прогнозирование прибылей и денежных потоков инвестиционного проекта

10. Оценка эффективности реальных инвестиций

11. Крупные инвестиционные проекты: необходимость их экономического анализа

12. Оценка совокупности внутренних и внешних факторов, сопровождающих инвестиционный проект

13. Оценка собственных рисков инвестиционного проекта

14. Оценка внутрифирменных рисков инвестиционного проекта

15. Оценка рыночных рисков инвестиционного проекта

## **5.5. Самостоятельная работа**

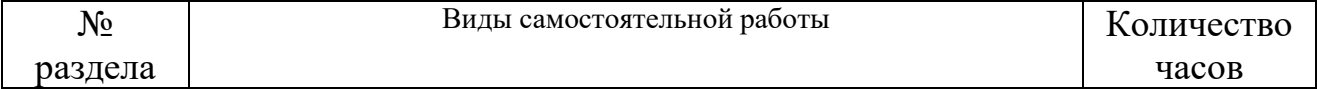

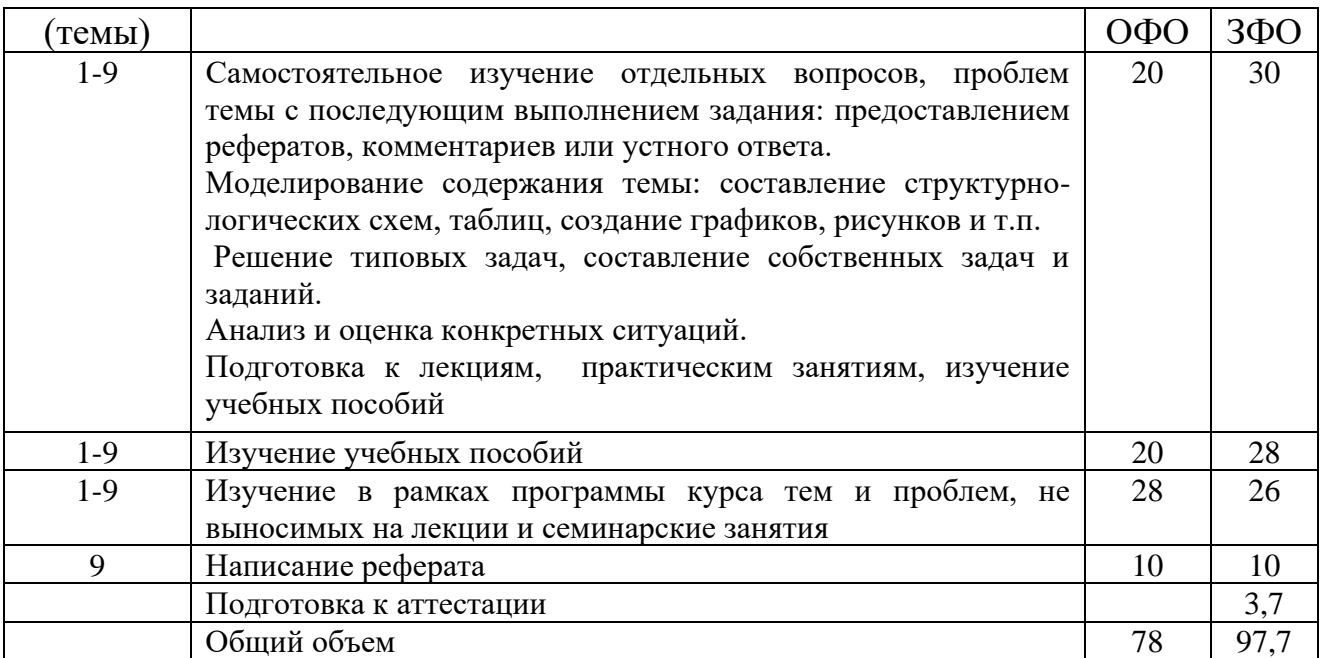

## **6. ОБРАЗОВАТЕЛЬНЫЕ ТЕХНОЛОГИИ**

**Информационные технологии, используемые при осуществлении образовательного процесса по дисциплине**

– сбор, хранение, систематизация и выдача учебной и научной информации;

– обработка текстовой, графической и эмпирической информации;

– подготовка, конструирование и презентация итогов исследовательской и аналитической деятельности;

– самостоятельный поиск дополнительного учебного и научного материала, с использованием поисковых систем и сайтов сети Интернет, электронных энциклопедий и баз данных;

– использование электронной почты преподавателей и обучающихся для рассылки, переписки и обсуждения возникших учебных проблем.

- использование дистанционных технологий в рамках ЭИОС.

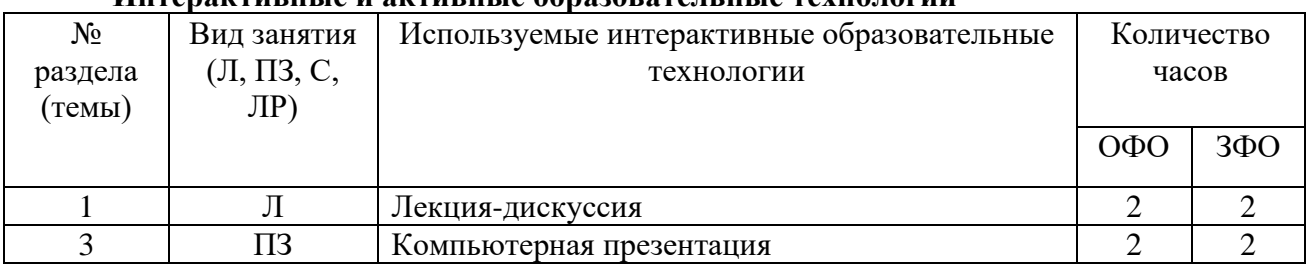

## **Интерактивные и активные образовательные технологии**

#### **Практическая подготовка обучающихся**

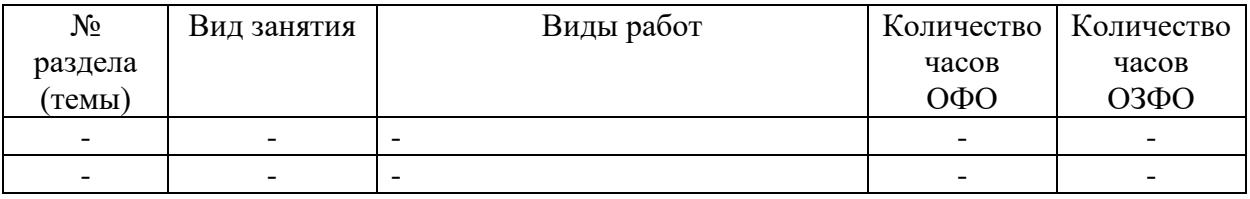

## **7. ОЦЕНОЧНЫЕ МАТЕРИАЛЫ ДЛЯ ТЕКУЩЕГО КОНТРОЛЯ УСПЕВАЕМОСТИ И ПРОМЕЖУТОЧНОЙ АТТЕСТАЦИИ ПЕРЕИМЕНОВЫВАЕМ**

#### **7.1 Методические материалы, определяющие процедуры оценивания в рамках текущего контроля успеваемости**

**Устный опрос** - средство контроля усвоения учебного материала по темам занятий.

Процедура проведения данного оценочного мероприятия включает в себя: беседу преподавателя с обучающимся на темы, связанные с изучаемой дисциплиной, и рассчитанное на выяснение объема знаний обучающегося по определенному разделу, теме, проблеме (индивидуально или фронтально).

Показатели для оценки устного ответа: 1) знание материала; 2) последовательность изложения; 3) владение речью и профессиональной терминологией; 4) применение конкретных примеров; 5) знание ранее изученного материала; 6) уровень теоретического анализа; 7) степень самостоятельности; 8) степень активности в процессе; 9) выполнение регламента.

Для подготовки к данному оценочному мероприятию необходимо изучить работы отечественных и зарубежных ученых по теме занятия, просмотреть последние аналитические отчеты и справочники, а также повторить лекционный материал.

**Тестирование -** средство контроля усвоения учебного материала**.** Не менее, чем за неделю до тестирования, преподаватель определяет обучающимся исходные данные для подготовки к тестированию: разделы (темы, вопросы), по которым будут задания в тестовой форме, литературу и источники (с точным указанием разделов, тем, статей) для подготовки.

Тесты выполняются во время аудиторных занятий семинарского типа.

Количество вопросов в тестовом задании определяется преподавателем.

На выполнение тестов отводится 0,5-1 академический час.

Индивидуальное тестовое задание выдается обучающемуся на бумажном носителе. Также тестирование может проводиться с использованием компьютерных средств и программ в специально оборудованных помещениях.

При прохождении тестирования пользоваться конспектами лекций, учебниками не разрешено.

Уровень знаний обучающегося определяется оценками «отлично», «хорошо», «удовлетворительно», «неудовлетворительно».

**Защита реферата** – это знание материала темы, отстаивание собственного взгляда на проблему, демонстрация умения свободно владеть материалом, грамотно формулировать мысли.

Защита реферата проводится на практическом занятии и продолжается 5-7 минут.

Студент делает сообщение, в котором освещаются основные проблемы, дается анализ использованных источников, обосновываются сделанные выводы. После этого он отвечает на вопросы преподавателя и аудитории. Все оппоненты могут обсуждать и дополнять реферат, давать ему оценку, оспаривать некоторые положения и выводы.

Если защита реферата признана неудачной, то, с учетом замечаний, он должен быть переработан. Студент устраняет недостатки и либо повторно защищает реферат на практическом занятии, либо отчитывается перед преподавателем.

Студенты, не представившие реферат к защите или не защитившие его, не допускаются к сдаче итоговой отчетности по дисциплине.

Уровень знаний и умений обучающегося определяется оценками «отлично», «хорошо», «удовлетворительно», «неудовлетворительно».

**Презентация** – это инструмент предъявления визуального ряда, назначение которого – создание цепочки образов, т. е. каждый слайд должен иметь простую, понятную структуру и содержать текстовые или графические элементы, несущие в себе зрительный образ как основную идею слайда. Цепочка образов должна полностью соответствовать ее логике.

При оценке содержания презентации, прежде всего, учитывается соответствие содержания презентации целям, структуре обозначенной темы.

При оценке оформления презентации учитывается: соответствие оформления целям и содержанию презентации; единый стиль в оформлении; разумное разнообразие содержания и приемов оформления; дизайн и эстетика оформления.

По результатам презентации выставляется оценка «отлично», «хорошо», «удовлетворительно», «неудовлетворительно».

**Выполнение практических заданий (решение задач, кейсов)** – письменная форма работы студента, которая способствует закреплению и углублению теоретических знаний и позволяет сформировать у студентов навыки применения этих знаний на практике при анализе и решении практических ситуаций.

Практические задания (задачи, кейсы) выполняются во время аудиторных занятий семинарского типа по выданному преподавателем заданию.

Количество заданий определяется преподавателем.

Результатом выполнения задания является отчёт, который должен содержать: номер, тему практической работы; краткое описание каждого задания; выполненное задание; ответы на контрольные вопросы.

Уровень умений и навыков обучающегося определяется оценками «отлично», «хорошо», «удовлетворительно», «неудовлетворительно».

#### **7.2. Методические материалы, определяющие процедуры оценивания в рамках промежуточной аттестации**

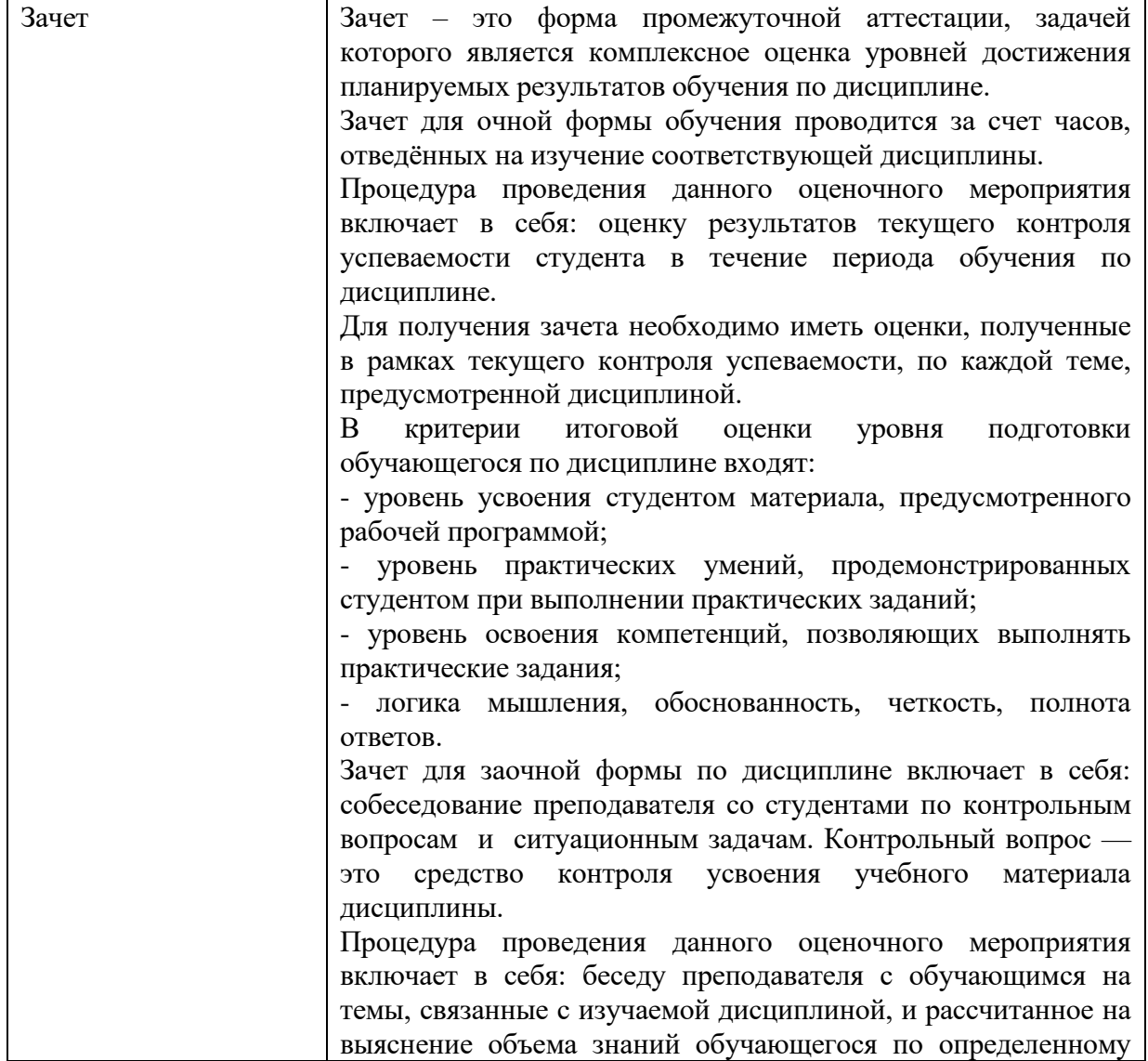

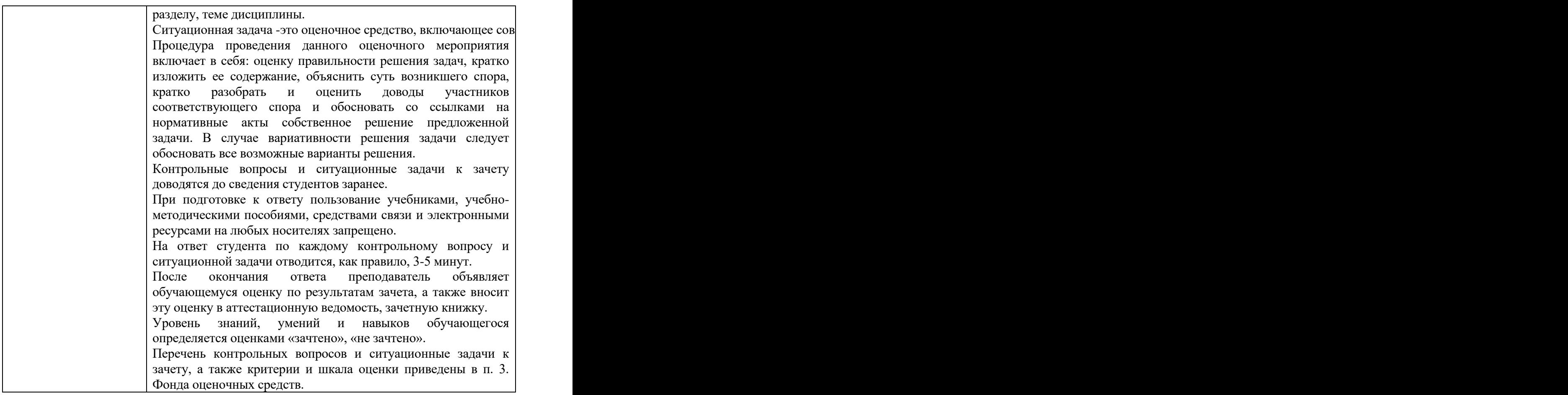

При промежуточном контроле уровень освоения учебной дисциплины и степень сформированности компетенции определяются оценками «зачтено», «незачтено»:

## **7.3. Оценочные средства, критерии и шкала оценки**

#### **Типовые тестовые задания**

Выберите правильный ответ

A1. В основе технического анализа принимают … базовых принципа:

а) 2;

б) 3;

в) 4

A2. Основными методами технического анализа является:

а) количественные;

б) статистические;

в) инновационные.

A3. Инвестиционный рынок?

1 Рынок объектов реального инвестирования

2 Рынок инструментов финансового инвестирования

3 Рынок как объектов реального инвестирования, так и инструментов финансового инвестирования

A4. В рынок объектов реального инвестирования не включается?

1 Рынок капитальных вложений

2 Рынок недвижимости

3 Рынок приватизируемых объектов

A5. Рынок инструментов финансового инвестирования?

1 Фондовый рынок

2 Денежный рынок

3 Фондовый и денежный рынки

A6. Состояние инвестиционного рынка характеризуют?

1 Цена капитала

2 Конкуренция и монополия

3 Спрос и предложение

A7. Инвестиционный рынок состоит из?

1 Фондового и денежного рынков

2 Рынка недвижимости и рынка научно-технических новаций

3 Промышленных объектов, акций, депозитов и лицензий

4 Рынка объектов реального инвестирования, рынка объектов финансового инвестирования и рынка объектов инновационных инвестиций

A8. Степень активности инвестиционного рынка характеризуют?

1 Спрос

2 Предложение

3 Рыночная конъюнктура (соотношение спроса и предложения)

A9. Изучение конъюнктуры инвестиционного рынка включает?

1 Наблюдение за текущей активностью (мониторинг показателей спроса, предложения)

2 Анализ текущей конъюнктуры

3 Прогнозирование конъюнктуры рынка

A10. Прогнозирование конъюнктуры инвестиционного рынка включает?

1 Исследование изменений факторов, влияющих на развитие инвестиционного рынка

2 Анализ показателей в ретроспективном периоде

3 Выявление отраслей, вызывающих наибольший инвестиционный интерес с точки зрения эффективности инвестируемого капитала

A11. Оценка инвестиционной привлекательности действующей компании?

1 Анализ жизненного цикла и выявление той стадии, на которой находится фирма

2 Мониторинг показателей конъюнктуры инвестиционного рынка

3 Определяется нормой прибыли на кш впал и допустимой степенью риска

A12. Критерии инвестиционной деятельностью на уровне компании?

1 Обеспечение наиболее эффективных путей реализации инвестиционной стратегии

2 Обеспечение высоких темпов экономического развития

3 Обеспечение максимизации доходов

A13. Назовите 3 основных критерия выбора ценных бумаг при инвестировании.

а) доходность;

б) инфляция;

в) риск;

г) объем рынка;

д) ликвидность.

A14. Что происходит с курсом ценной бумаги при увеличении рыночных процентных ставок?

а) увеличивается;

б) уменьшается;

в) остается без изменения.

A15. Что понимается под проспектом эмиссии:

а) письменный договор между компанией (заемщиком) и трастовой компанией, представляющей интересы держателей облигаций;

б) общее количество эмитируемых облигаций;

в) письменный договор между компанией (заемщиком) и ее кредиторами;

г) основные условия выпуска облигаций.

A16. Пробоем линии тренда или уровня считается:

1) пробой тенью свечи;

2) закрытие свечи за линией тренда или уровня.

A17. Бар или свеча содержит следующую информацию:

1) открытие;

2) закрытие;

3) максимум;

4) минимум;

5) среднюю цену.

A18. Цвет свечи черный, если:

1) цена открытия больше цены закрытия;

2) цена закрытия больше цены открытия;

3) цена закрытия равна цене открытия;

4) максимальная цена равна минимальной цене.

A19. Если график имеет размерность «JPYH», то он является графиком йены с масштабом:

1) день;

2) час;

3) неделя.

A20. Тело свечи при построении графика японских свечей строится по:

1) ценам открытия и закрытия;

2) максимальным и минимальным ценам;

3) цене открытия и максимальной цене;

4) цене закрытия и минимальной цене.

A21. Длина верхней тени свечи равна:

1) разнице между максимальной ценой и ценой открытия, если свеча не закрашена;

2) разнице между максимальной ценой и ценой открытия, если свеча закрашена;

3) разнице между максимальной ценой и ценой закрытия, если свеча не закрашена;

4) разнице между максимальной ценой и ценой закрытия, если свеча закрашена.

A22. Критерий реверсировки для графика крестиков – ноликов – это:

1) цена одного крестика (нолика) в пунктах;

2) среднее количество крестиков (ноликов) в столбце;

3) максимальное количество крестиков (ноликов) в столбце;

4) минимальное количество крестиков (ноликов) в столбце;

5) прохождение ценой минимального количества параметров чувствительности (box) в обратном направлении.

A23. Восходящий тренд – это такое движение цены, когда:

1) каждый последующий пик и каждый последующий минимум – выше предыдущего;

2) каждый последующий минимум выше предыдущего, а каждый последующий пик – ниже;

3) каждый последующий минимум ниже предыдущего, а каждый последующий пик – выше;

4) цена растет.

A24. К фигурам разворота относятся:

1) флаг;

2) голова и плечи;

3) треугольник;

4) вымпел;

5) двойное дно;

6) блюдце.

A25. От чего зависит цвет свечи?

1) От цены закрытия;

2) от максимальной цены;

3) от цены открытия и цены закрытия;

4) от разницы между максимальной и минимальной ценами.

Критерии и шкала оценки тестирования

Количество правильных ответов:

Менее 52% - «неудовлетворительно»

53-70% – «удовлетворительно»

71-85% – «хорошо»

86-100% – «отлично»

## **Типовые вопросы для устного опроса**

1. Особенности планирования деятельности малого бизнеса

2. Структура бизнес-плана малого предприятия

3. Формирование товарных, географических границ товарного рынка.

4. Оценка влияния экономико-правовых барьеров товарного рынка

5. Анализ потенциальных конкурентов рынка продукции (услуг) малого предприятия

6. Оценка (прогнозирование) уровня конкурентоспособности продукции (услуг) малого предприятия в условиях конкурентной внешней среды

7. Оценка (прогнозирование) емкости товарного рынка предприятия малого бизнеса

8. Разработка плана продаж продукции (услуг)

9. Разработка сметы капиталовложений

10.Разработка плана производства

11.Расчет средней списочной численности работников в рамках планируемой деятельности

12.Разработка организационной модели бизнеса

13.Планирование производственной себестоимости продукции (услуг)

14.Финансовое планирование

15.Разработка графика погашения основного долга и обслуживания кредита банка

16.Анализ безубыточности проекта

17.Оценка эффективности проекта

18.Современные проблемы разработки и внедрения инвестиционного проекта производственного (коммерческого) предприятия.

19.Бизнес-планирование на стадиях жизненного цикла организации.

20.Механизм разработки бизнес-плана организации производственной (коммерческой) деятельности вновь созданного (диверсифицированного) предприятия.

обоснование привлечения заемного

21.Технико-экономическое капитала для развития основной деятельности (вспомогательных производств) предприятия.

22.Финансовое планирование деятельности производственного (коммерческого) предприятия.

23.Обоснование структуры капиталовложений инвестиционного проекта

24. Экономическое планирование деятельности производственного (коммерческого) предприятия.

25.Разработка операционного плана инвестиционного проекта.

26.Обоснование плана маркетинга инвестиционного проекта.

27. Организационное планирование при разработке инвестиционного проекта.

28.Обоснование бюджета организационно-структурной единицы предприятия

29.Планирование численности персонала производственного предприятия

30. Планирование диверсификации производства (коммерческой деятельности).

31. Способы обобщения, анализа и восприятия информации в сфере анализа инвестиционных проектов.

32. Анализ инновационного потенциала предприятия.

33. Методы анализа инвестиционного проекта

Критерии и шкала оценки устного опроса

Оценка «отлично» выставляется студенту, если он раскрыл вопрос в полной мере на основе учебной, методической, дополнительной литературы, а также необходимых нормативно-правовых актов.

Оценка «хорошо» выставляется студенту, если он раскрыл вопрос в полной мере на основе только учебной литературы, а также необходимых нормативно-правовых актов.

Оценка «удовлетворительно» выставляется студенту, если он раскрыл вопрос лишь частично на основе только учебной литературы, сделав при этом ряд существенных ошибок.

Оценка «неудовлетворительно» выставляется студенту, если ответ по существу отсутствует, несмотря на наводящие вопросы преподавателя.

#### **Типовые темы рефератов**

Перечень тем приведен в п. 5.4. РП

Критерии и шкала оценки реферата.

Новизна текста:

а) актуальность темы исследования;

б) новизна и самостоятельность в постановке проблемы, формулирование нового аспекта известной проблемы в установлении новых связей (межпредметных, внутрипредметных, интеграционных);

в) умение работать с исследованиями, литературой, систематизировать и структурировать материал;

г) авторская позиция, самостоятельность оценок и суждений;

д) стилевое единство текста.

Степень раскрытия сущности вопроса:

а) соответствие плана теме реферата;

б) соответствие содержания теме и плану реферата;

в) полнота и глубина знаний по теме;

г) обоснованность способов и методов работы с материалом;

е) умение обобщать, делать выводы, сопоставлять различные точки зрения по одному вопросу (проблеме).

*Обоснованность выбора источников:*

а) оценка использованной литературы: привлечены ли наиболее известные работы по теме исследования (в т.ч. журнальные публикации последних лет, последние статистические данные, сводки, справки и т.д.).

*Соблюдение требований к оформлению:* 

а) насколько верно оформлены ссылки на используемую литературу, список литературы;

б) оценка грамотности и культуры изложения (в т.ч. орфографической, пунктуационной, стилистической культуры), владение терминологией;

в) соблюдение требований к объёму реферата.

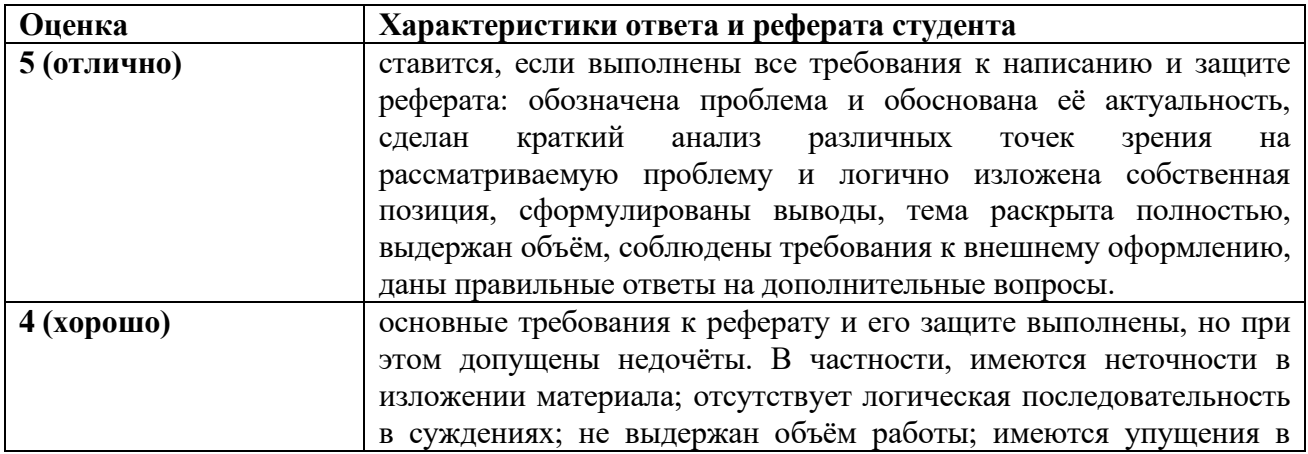

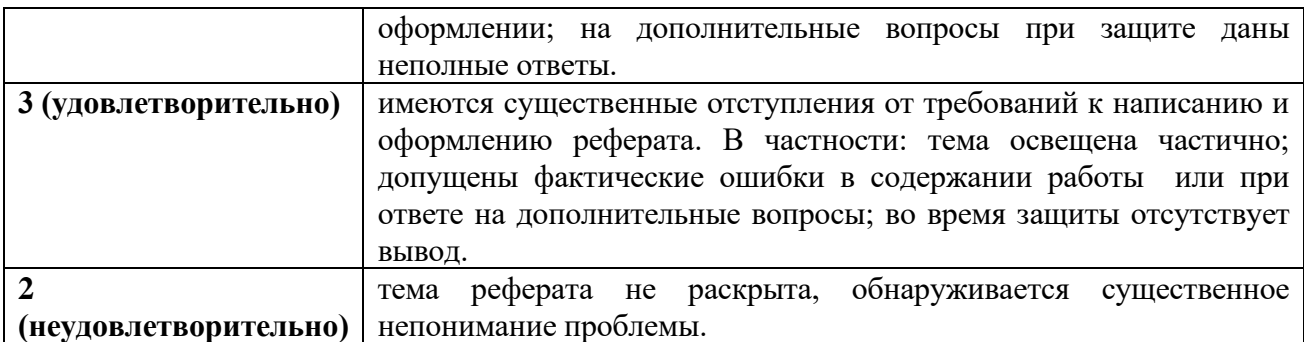

#### **Типовые темы для выполнения компьютерной презентации**

1.Разработка организационной модели бизнеса

2.Разработка экономической модели бизнеса на этапах реализации бизнес-плана

3.Финансовое планирование

4.Операционный анализ проекта.

5.Оценка эффективности проекта

6.Принципы построения организационной структуры современного предприятия

7.Критерии оценки финансовых результатов промышленного предприятия

8.Количественные измерители финансового состояния предприятия

9.Современные оценки нераспределенной прибыли как источника финансирования инвестиционного проекта

10.Особенности оценки финансового состояния предприятия торговли финансового планирования деятельности

11.Принципы современной организации

Критерии оценки презентации

Критерии оценивания:

## 1. Содержание презентации:

- раскрытие темы
- подача материла (обоснованность разделения на слайды)
- наличие и обоснованность графического оформления (фотографий, схем, рисунков, диаграмм)
- грамотность изложения
- наличие интересной дополнительной информации по теме проекта
- ссылки на источники информации (в т.ч. ресурсы Интернет)
- 2. Оформление презентации
	- единство дизайна всей презентации
	- обоснованность применяемого дизайна
	- единство стиля включаемых в презентацию рисунков
	- применение собственных (авторских) элементов оформления
	- оптимизация графики
- 3. Обоснованное использование эффектов мультимедиа: графики, анимации, видео, звука.
- 4. Навигация: наличие оглавления, кнопок перемещения по слайдам или гиперссылок.
- 5. Доклад на заданную тему с использованием презентации.

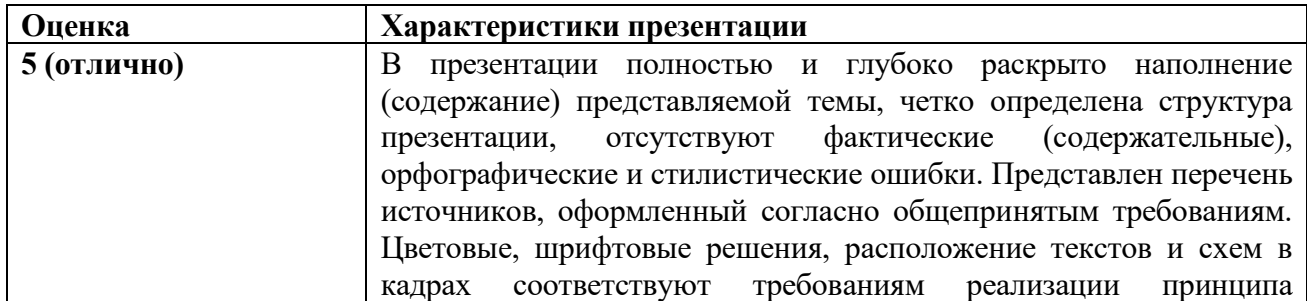

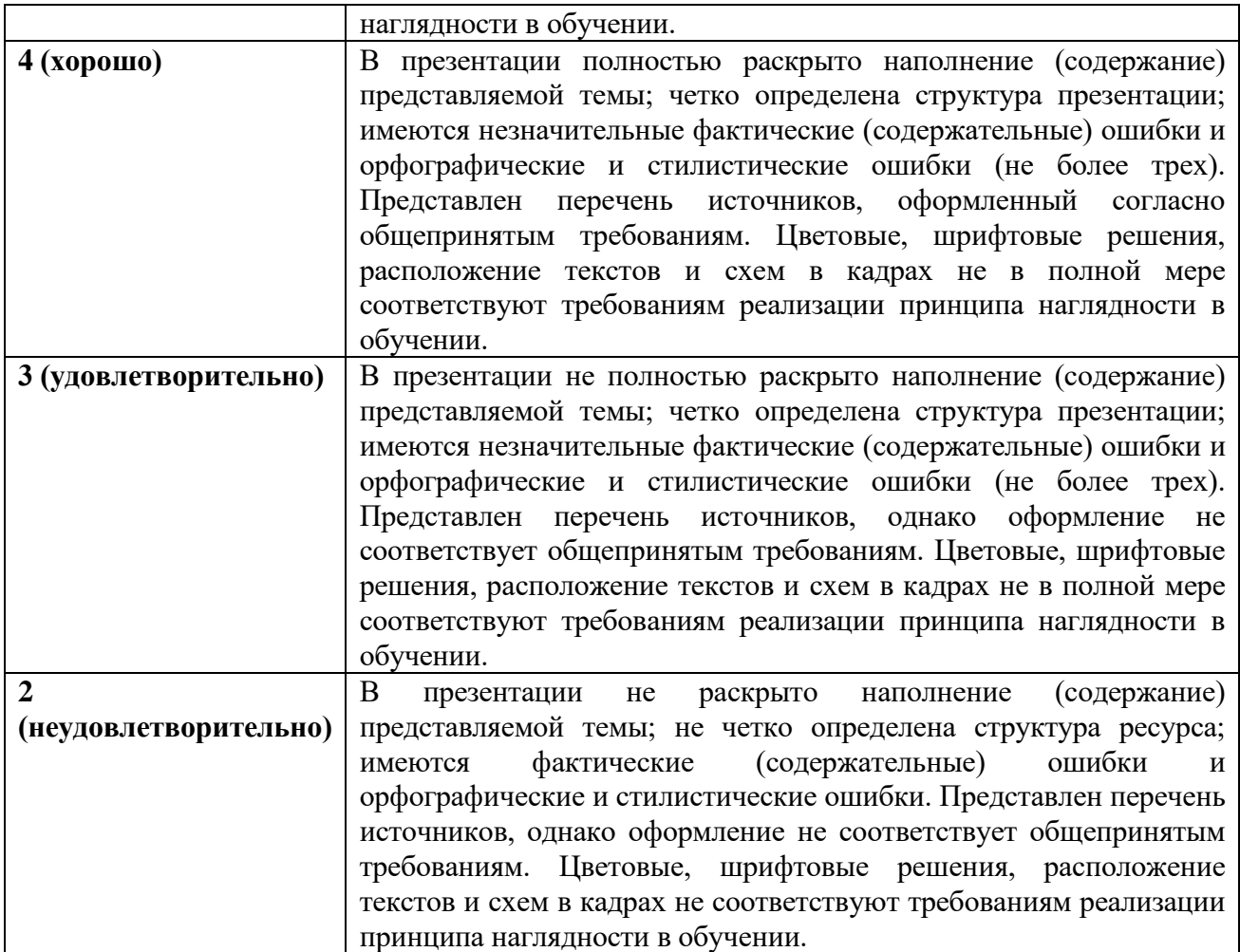

**Типовые практические задания (задачи, кейсы)**

### **Типовые задания для практических занятий (задачи, ситуационные задачи)**

**1.** Пользуясь методами анализа инвестиционного проекта, необходимо рассчитать текущую стоимость денежных потоков предприятия, планируемых к получению, за первый и второй год при требуемой ставке доходности 11%, если известно, что:

В первый год выручка составит – 8000 тыс. руб., материальные затраты – 3600 тыс. руб., амортизационные отчисления – 800 тыс. руб., расходы на оплату труда – 2400 тыс. руб., незавершенное производство увеличится на 400 тыс. руб., дебиторская задолженность уменьшится на 100 тыс. руб., задолженность перед бюджетом уменьшится на 360 тыс. руб.

Во второй год произойдут следующие изменения: предприятия получит долгосрочный кредит на сумму 900 тыс. руб., выручка возрастет на 15% по сравнению с первым годом и составит – 9200 тыс. руб., материальные затраты составят 3750 тыс. руб., собственный оборотный капитал возрастет на 540 тыс. руб. Все остальные затраты останутся на уровне предыдущего года. Ставка налога на прибыль составляет 20%.

**2.**.Детский магазин закупает и продает детские кроватки. Издержки на размещение одного заказа составляют 900 рублей, издержки на хранение – 11% от стоимости одной кроватки, цена за одну кроватку – 6300 руб. Пользуясь методами анализа инвестиционного проекта, рассчитайте оптимальный размер заказа и требуемое количество заказов в течение года, если магазин продает в год по 500 кроваток.

**3.**.В январе предприятие изготовило и реализовало 3,6 тыс. изделий по цене 550 рублей за единицу. Общие постоянные затраты предприятия составили 1287 тыс. рублей, общие переменные затраты составили 297 тыс. рублей. Пользуясь методами анализа инвестиционного проекта, определите точку безубыточности, порог рентабельности, запас финансовой прочности и операционный рычаг. Сделайте выводы

**4.**Предприятию требуется для покрытия недостатков источников финансирования суммы в размере 140 тыс. руб. Оно может воспользоваться двумя вариантами: взять кредит в банке или заключить договор факторинга с фактор-компанией. Дебиторская задолженность, которую предприятие может продать составляет 280 тыс. руб. Недостаток источников финансирования необходимо покрывать заемными средствами в течение года.

Условия получения кредита: процентная ставка составляет 19% годовых; срок кредита – 1 год.

Условия факторинга: комиссионное вознаграждение составляет 4% от стоимости купленной дебиторской задолженности; резервирование составляет 20% от стоимости купленной дебиторской задолженности; процентная ставка, взимаемая фактор-компанией за предоставленные по факторингу средства, составляет 16% годовых.

Пользуясь методами анализа инвестиционного проекта, необходимо определить, какой из вариантов привлечения источников финансирования предпочтительнее для предприятия.

Критерии и шкала оценки выполнения практических заданий (решения задач, кейсов)

Оценка «отлично» выставляется студенту, если он самостоятельно и правильно выполнил практическое задание (решил учебно-профессиональную задачу, кейс), уверенно, логично, последовательно и аргументировано излагал свое решение, используя понятия профессиональной сферы.

Оценка «хорошо» выставляется студенту, если он самостоятельно и в основном выполнил практическое задание (решил учебно-профессиональную задачу, кейс), уверенно, логично, последовательно и аргументировано излагал свое решение, используя понятия профессиональной сферы.

Оценка «удовлетворительно» выставляется студенту, если он в основном выполнил практическое задание (решил учебно-профессиональную задачу, кейс), допустил несущественные ошибки, слабо аргументировал свое решение, не используя в понятия профессиональной сферы.

Оценка «неудовлетворительно» выставляется студенту, если он не выполнил практическое задание (не решил учебно-профессиональную задачу, не выполнил кейс) или выполнил (решил) с грубыми ошибками.

#### **3.2.Типовые задания для промежуточной аттестации**

#### **Перечень типовых контрольных вопросов к зачету**.

1.Расчет средней списочной численности работников в рамках планируемой деятельности

2.Разработка организационной модели бизнеса

3.Планирование производственной себестоимости продукции (услуг)

4.Финансовое планирование

5.Разработка графика погашения основного долга и обслуживания кредита банка

6.Анализ безубыточности проекта

7.Оценка эффективности проекта

8.Современные проблемы разработки и внедрения инвестиционного проекта производственного (коммерческого) предприятия.

9.Бизнес-планирование на стадиях жизненного цикла организации.

10.Механизм разработки бизнес-плана организации производственной (коммерческой) деятельности вновь созданного (диверсифицированного) предприятия.

обоснование привлечения заемного

11.Технико-экономическое капитала для развития основной деятельности (вспомогательных производств) предприятия.

12.Финансовое планирование деятельности производственного (коммерческого) предприятия.

13.Обоснование структуры капиталовложений инвестиционного проекта

14. Экономическое планирование деятельности производственного (коммерческого) предприятия.

15.Разработка операционного плана инвестиционного проекта.

16.Обоснование плана маркетинга инвестиционного проекта.

17. Организационное планирование при разработке инвестиционного проекта.

18.Обоснование бюджета организационно-структурной единицы предприятия

19.Планирование численности персонала производственного предприятия

20. Планирование диверсификации производства (коммерческой деятельности).

21.Планирование реконструкции (технического перевооружения) предприятия.

22.Управление инвестиционным проектом.

23.Управление рисками инвестиционного проекта.

24.Планирование инвестиционной политики производственного (коммерческого) предприятия.

25.Этапы разработки плана ценообразования на стадиях жизненного цикла бизнес-плана

26.Формирование модели бизнес-плана организации производственной (коммерческой) деятельности индивидуального предпринимателя (субъекта малого бизнеса)

27.Определение границ и анализ структуры товарного рынка

28.Разработка плана капиталовложений

29.Разработка плана производства на основе производственной мощности и емкости товарного рынка

30.Разработка организационной модели бизнеса

31.Разработка экономической модели бизнеса на этапах реализации бизнес-плана

32.Финансовое планирование

33.Операционный анализ проекта.

34.Оценка эффективности проекта

35.Принципы построения организационной структуры современного предприятия

36.Критерии оценки финансовых результатов промышленного предприятия

37.Количественные измерители финансового состояния предприятия

38.Современные оценки нераспределенной прибыли как источника финансирования инвестиционного проекта

39.Особенности оценки финансового состояния предприятия торговли финансового планирования деятельности

40.Принципы современной организации

41.Этапы построения модели бюджетирования на современном производственном предприятии

42.Рейтинговые модели оценки финансового состояния предприятия

43.Система сбалансированных показателей в стратегическом менеджменте

44.Методы оценки финансового риска компании

45.Современные модели управленческого учета и особенности их применения в деятельности сельскохозяйственных предприятий

46.Методы оценки уровня конкурентоспособности продукции основа оценки уровня

47.Информационная конкурентоспособности предприятия

48.Критерии оценки уровня конкурентоспособности предприятия маркетингового исследования рынка

49.Особенности продукции промышленного назначения тактического управления деятельностью

50.Принципы современного промышленного предприятия в условиях кризиса

51.Этапы разработки бизнес-плана инвестиционного проекта промышленного предприятия экономического планирования деятельности

52.Принципы промышленного предприятия: методология и количественные измерители

53.Особенности производственного планирования в условиях спада продаж персонала производственного предприятия:

54.Планирование методология и количественные измерители экономического планирования деятельности

55.Особенности анализа инвестиционных процессов предприятий торговли

#### **Типовые ситуационные задачи для зачета**

**1.** В результате инвестирования капитала в размере 2,0 млн. рублей предполагается получение чистой прибыли в размере 0,8 млн. рублей. Определите ожидаемую рентабельность собственного капитала для трех вариантов финансирования инвестиций, если процентная ставка по заемным средствам равна 19%, ставка налога на прибыль – 20%:

1) при использовании только собственных средств;

2) при использовании собственных и заемных средств. Удельный вес заемных средств составляет 50% в структуре капитала;

3) при использовании собственных и заемных средств. Удельный вес заемных средств составляет 75% в структуре капитала.

Пользуясь методами анализа инвестиционного проекта, необходимо сделать вывод о предпочтительности структуры капитала.

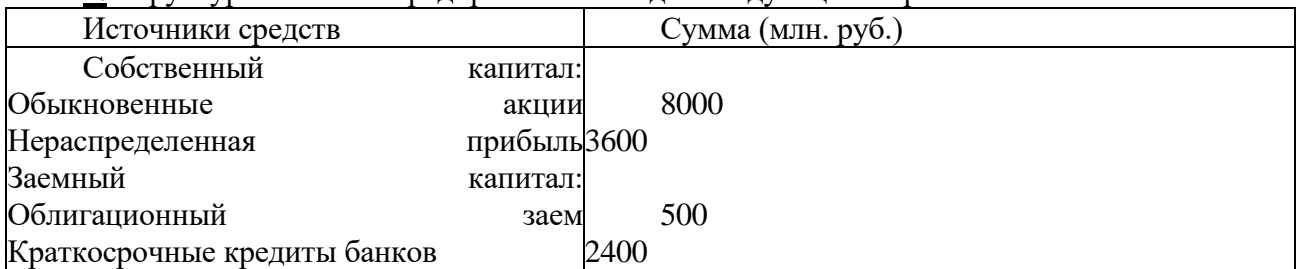

**2.** Структура капитала предприятия выглядит следующим образом:

Определите средневзвешенную стоимость капитала предприятия, если известно, что процентная ставка по облигациям составляет 17%. Процентная ставка по банковскому кредиту составляет 19%. Рыночная стоимость акции равна 800 руб. Размер выплаченных дивидендов на одну акцию в отчетном году составил 115 руб. Ожидаемые ежегодные темпы роста дивидендов составляют 9%. Ставка налога на прибыль предприятия - 20%. Учетная ставка Центрального банка – 10%.

Оцените эффективность инвестиционного проекта, требующего инвестиций в настоящее время в размере 500 тыс. рублей и приносящего ежегодный доход в размере 170 тыс. руб. в течение последующих 4 лет. Проект целиком финансируется за счет собственного капитала. Доходность привилегированных акций предприятия равна 13% годовых, требуемая доходность простых акций – 17% годовых. Удельный вес стоимости привилегированных акций в собственном капитале компании – 25%. Пользуясь методами анализа инвестиционного проекта, сделайте выводы о целесообразности включения проекта в инвестиционный портфель предприятия

#### **Критерии и шкала оценки зачета**

Оценка «зачтено» соответствует критериям оценок от «отлично» до «удовлетворительно». Оценка «незачтено» соответствует критерию оценки «неудовлетворительно».

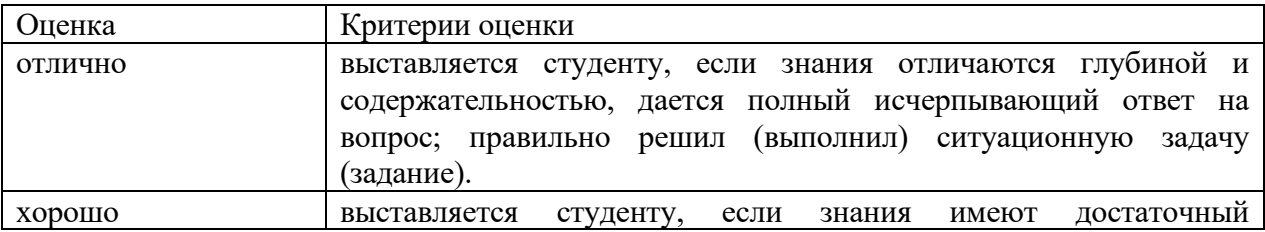

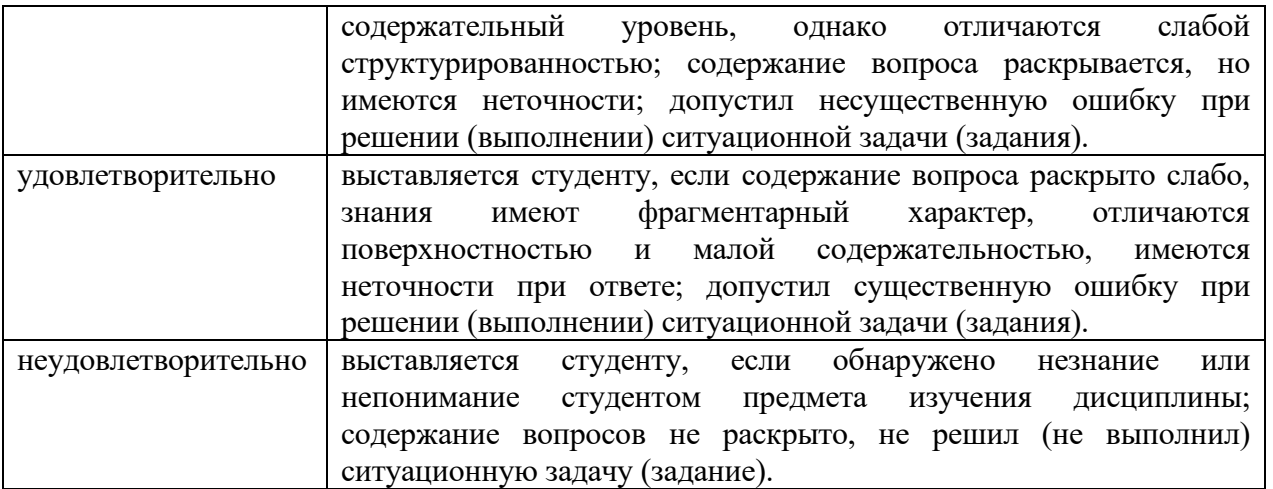

## **8. УЧЕБНО-МЕТОДИЧЕСКОЕ И ИНФОРМАЦИОННОЕ ОБЕСПЕЧЕНИЕ ДИСЦИПЛИНЫ**

## **8.1. Основная литература**

1. Веселова, Е. М. Инструменты Project Expert для анализа эффективности инвестиционных проектов : учебно-методическое пособие / Е. М. Веселова, А. Г. Масловская. — Благовещенск : Амурский государственный университет, 2019. — 51 с. — Текст : электронный // Цифровой образовательный ресурс IPR SMART : [сайт]. — URL: https://www.iprbookshop.ru/103867.html

2. Султанова, Д. Ш. Технико-экономическое обоснование инвестиционного проекта : учебное пособие / Д. Ш. Султанова, Д. Д. Исхакова, А. Ю. Маляшова. — Казань : Казанский национальный исследовательский технологический университет, 2016. — 120 с. — ISBN 978-5-7882-1962-2. — Текст : электронный // Электронно-библиотечная система IPR BOOKS : [сайт]. — URL: http://www.iprbookshop.ru/79562.html

3. Вейс, Ю. В. Оценка экономической эффективности инвестиционных проектов : учебно-методическое пособие / Ю. В. Вейс, К. С. Баловнева. — 3-е изд. — Самара : Самарский государственный технический университет, ЭБС АСВ, 2020. — 59 c. — Текст : электронный // Цифровой образовательный ресурс IPR SMART : [сайт]. — URL: https://www.iprbookshop.ru/111398.html

4. Румянцева, Е. Е. Инвестиционный анализ : учебное пособие для вузов / Е. Е. Румянцева. — Москва : Издательство Юрайт, 2023. — 281 с. — (Высшее образование). — ISBN 978-5-534-10389-2. — Текст : электронный // Образовательная платформа Юрайт [сайт]. — URL: <https://www.urait.ru/bcode/513462>

#### **8.2. Дополнительная литература**

1. *Кузнецов, Б. Т.* Инвестиционный анализ : учебник и практикум для вузов / Б. Т. Кузнецов. — 2-е изд., испр. и доп. — Москва : Издательство Юрайт, 2023. — 363 с. — (Высшее образование). — ISBN 978-5-534-02215-5. — Текст : электронный // Образовательная платформа Юрайт [сайт]. — URL: <https://www.urait.ru/bcode/511016>

2. *Касьяненко, Т. Г.* Инвестиционный анализ : учебник и практикум для бакалавриата и магистратуры / Т. Г. Касьяненко, Г. А. Маховикова. — Москва : Издательство Юрайт, 2022. — 560 с. — (Бакалавр и магистр. Академический курс). — ISBN 978-5-9916- 9546-6. — Текст : электронный // Образовательная платформа Юрайт [сайт]. — URL: <https://www.urait.ru/bcode/497800>

3. Комкова, И. Н. Управление инвестиционными проектами : учебно-методическое пособие для студентов магистратуры направления «Экономика» / И. Н. Комкова. — Москва : Российский университет транспорта (МИИТ), 2021. — 126 c. — Текст : электронный //

Цифровой образовательный ресурс IPR SMART : [сайт]. — URL: https://www.iprbookshop.ru/122145.html

## **8.3. Программное обеспечение**

1. Пакет программ MicrosoftOffice (лицензионное)

2. Microsoft Windows (лицензионное)

3. 7zip (свободно распространяемое, отечественное)

4. Антивирус (лицензионное, отечественное)

## **8.4. Профессиональные базы данных**

1. База данных «Корпоративный менеджмент. Библиотека управления» [www.cfin.ru](http://www.cfin.ru/)

2. «Стратегическое управление и планирование», http://stplan.ru//

3. База данных [финансового состояния предприятия](http://afdanalyse.ru/), <http://afdanalyse.ru/>

4. База данных банковских, страховых, телекоммуникационных и инвестиционных рынков,<http://www.banki.ru/>

5. База данных «Инвестиционный проект»,<https://kudainvestiruem.ru/>

## **8.5. Информационные справочные системы.**

1. Информационно-правовая система «Консультант Плюс»,<http://www.consultant.ru/>

2. Справочно-правовая система «Законодательство России»

[http://pravo.gov.ru/proxy/ips/?start\\_search&fattrib=1](http://pravo.gov.ru/proxy/ips/?start_search&fattrib=1)

## **8.6. Интернет-ресурсы**

1. Портал «Бухгалтерский учет. Налоги. Аудит» <https://www.audit-it.ru/>

2. Информационный ресурс «Projectimo.ru» <http://projectimo.ru/>

3. Информационный ресурс «Экономика и финансы» <http://www.finansy.ru/>

4. Портал по налогообложению и бухгалтерскому учету «Главбух»

<https://www.glavbukh.ru/>

## **Периодические издания:**

1. International Journal of Advanced Studies (Международный журнал перспективных исследований) . – Режим доступа:<http://www.iprbookshop.ru/71537.html>

2. Прикладные экономические исследования. – Режим доступа: <http://www.iprbookshop.ru/74836.html>

3. Финансовые исследования. – Режим доступа:<http://www.iprbookshop.ru/62035.html>

## **8.7. Методические указания по освоению дисциплины**

## **Методические указания для подготовки к лекции**

Аудиторные занятия планируются в рамках такой образовательной технологии, как проблемно-ориентированный подход с учетом профессиональных и личностных особенностей обучающихся. Это позволяет учитывать исходный уровень знаний обучающихся, а также существующие технические возможности обучения.

Методологической основой преподавания дисциплины являются научность и объективность.

Лекция является первым шагом подготовки студентов к занятиям семинарского типа. Проблемы, поставленные в ней, на занятии семинарского типа приобретают конкретное выражение и решение.

Преподаватель на вводной лекции определяет структуру дисциплины, поясняет цели и задачи изучения дисциплины, формулирует основные вопросы и требования к результатам освоения. При проведении лекций, как правило, выделяются основные понятия и определения.

На первом занятии преподаватель доводит до обучающихся требования к текущей и промежуточной аттестации, порядок работы в аудитории и нацеливает их на проведение

самостоятельной работы с учетом количества часов, отведенных на нее учебным планом и рабочей программой по дисциплине (п. 5.5).

Рекомендуя литературу для самостоятельного изучения, преподаватель поясняет, каким образом максимально использовать возможности, предлагаемые библиотекой АНО ВО СКСИ, в том числе ее электронными ресурсами, а также сделает акцент на привлечение ресурсов сети Интернет и профессиональных баз данных для изучения дисциплины.

Выбор методов и форм обучения по дисциплине определяется:

– общими целями образования, воспитания, развития и психологической подготовки обучающихся;

– особенностями учебной дисциплины и спецификой ее требований к отбору дидактических методов;

– целями, задачами и содержанием материала конкретного занятия;

– временем, отведенным на изучение того или иного материала;

– уровнем подготовленности обучающихся;

– уровнем материальной оснащенности, наличием оборудования, наглядных пособий, технических средств.

Лекции дают обучающимся систематизированные знания по дисциплине, концентрируют их внимание на наиболее сложных и важных вопросах.

Лекции обычно излагаются в традиционном или в проблемном стиле. Проблемный стиль позволяет стимулировать активную познавательную деятельность обучающихся и их интерес к дисциплине, формировать творческое мышление, прибегать к противопоставлениям и сравнениям, делать обобщения, активизировать внимание обучающихся путем постановки проблемных вопросов, поощрять дискуссию. Во время лекционных занятий рекомендуется вести конспектирование учебного материала, обращать внимание на формулировки и категории, раскрывающие суть того или иного явления или процессов, выводы и практические рекомендации.

В конце лекции делаются выводы и определяются задачи на самостоятельную работу. В случае недопонимания какой-либо части предмета следует задать вопрос в установленном порядке преподавателю.

Конспект – это систематизированное, логичное изложение материала источника. Различаются четыре типа конспектов:

*План-конспект* – это развернутый детализированный план, в котором достаточно подробные записи приводятся по тем пунктам плана, которые нуждаются в пояснении.

*Текстуальный конспект* – это воспроизведение наиболее важных положений и фактов источника.

*Свободный конспект* – это четко и кратко сформулированные (изложенные) основные положения в результате глубокого осмысливания материала. В нем могут присутствовать выписки, цитаты, тезисы; часть материала может быть представлена планом.

*Тематический конспект* – составляется на основе изучения ряда источников и дает более или менее исчерпывающий ответ по какой-то схеме (вопросу).

Подготовленный конспект и рекомендуемая литература используются при подготовке к занятиям семинарского типа. Подготовка сводится к внимательному прочтению учебного материала, к решению примеров, задач, к ответам на вопросы. Примеры, задачи, вопросы по теме являются средством самоконтроля.

#### **Методические указания для подготовки к занятиям семинарского типа**

Основное назначение занятий семинарского типа заключается в закреплении полученных теоретических знаний. Для этого студентам предлагаются теоретические вопросы для обсуждения (если это семинарское занятие) и задания для практического решения (если это практическое занятие). Кроме того, участие в практических занятиях предполагает отработку и закрепление студентами навыков работы с информацией,

взаимодействия с коллегами и профессиональных навыков (участия в публичных выступлениях, ведения дискуссий и т.п.).

При подготовке к занятий семинарского типа можно выделить 2 этапа: организационный; закрепление и углубление теоретических знаний.

На первом этапе студент планирует свою самостоятельную работу, которая включает: уяснение задания на самостоятельную работу; подбор рекомендованной литературы; составление плана работы, в котором определяются основные пункты предстоящей подготовки.

Составление плана дисциплинирует и повышает организованность в работе.

Второй этап включает непосредственную подготовку студента к занятию.

Начинать надо с изучения рекомендованной литературы (основной и дополнительной). Необходимо помнить, что на лекции обычно рассматривается не весь материал, а только его наиболее важная и сложная часть, требующая пояснений преподавателя в контексте контактной работы со студентами. Остальная его часть восполняется в процессе самостоятельной работы. Перечень теоретических вопросов по каждой теме, на которые студенты должны обратить особое внимание, определяется преподавателем, ведущим соответствующее занятие, и заранее доводится до сведения обучающихся.

Задачи, практические задания, представленные по дисциплине, имеют практикоориентированную направленность.

Решение задачи может быть представлено в письменной или устной форме. В случае вариативности решения задачи следует обосновать все возможные варианты решения.

В связи с этим работа с рекомендованной литературой обязательна. Особое внимание при этом необходимо обратить на содержание основных положений и выводов, объяснение явлений и фактов, уяснение практического приложения рассматриваемых теоретических вопросов. В процессе этой работы студент должен стремиться понять и запомнить основные положения рассматриваемого материала, примеры, поясняющие его, разобраться в иллюстративном материале, задачах.

Заканчивать подготовку следует составлением плана (перечня основных пунктов) по изучаемому материалу (вопросу). Такой план позволяет составить концентрированное, сжатое представление по изучаемым вопросам и структурировать изученный материал.

В структуре занятий семинарского типа традиционно выделяют следующие этапы: 1) организационный этап, контроль исходного уровня знаний (обсуждение вопросов, возникших у студентов при подготовке к занятию; 2) исходный контроль (тесты, опрос, проверка письменных домашних заданий и т.д.), коррекция знаний студентов; 3) обучающий этап (предъявление алгоритма решения заданий, инструкций по выполнению заданий, выполнения методик и др.); 4) самостоятельная работа студентов на занятии; 5) контроль конечного уровня усвоения знаний; 6) заключительный этап.

На занятий семинарского типа могут применяться следующие формы работы: фронтальная - все студенты выполняют одну и ту же работу; групповая - одна и та же работа выполняется группами из 2-5 человек; индивидуальная - каждый студент выполняет индивидуальное задание.

Форма занятий семинарского типа: 1) традиционная путем теоретического обсуждения спорных вопросов темы путем проведения устного опроса студентов: 2) интерактивная (техника «мозгового штурма», работа в малых группах и пр).

Техника «мозгового штурма»

В целях погружения студентов в тему используется техника «мозгового штурма» по наиболее дискуссионному вопросу темы, не имеющему однозначного решения. Цель проведения мозгового штурма в начале занятия заключается в вовлечении в процесс обучения всех слушателей аудитории и активизации их мыслительной деятельности, диагностировании опыта и знаний студентов.

В результате участия в мозговом штурме студентами отрабатываются навыки получения и работы с информацией (в частности, студентами осуществляется анализ полученных ответов, выделение сведений, имеющих и не имеющих отношение к обсуждаемой проблеме, обнаружение существующих проблем и пробелов, проводится классификация сведений по различным основаниям), а также навыки взаимодействия с коллегами (студентами) предоставляется возможность оценить собственную точку зрения и услышать позиции других обучающихся). Продолжительность – 15-20 минут.

#### Работа в малых группах

Работа в малых группах используется для коллективного поиска правильного варианта или нескольких вариантов предложенных к данной теме блоков вопросов, заданий. С этой целью преподавателем студенты разбиваются на малые рабочие группы в составе не более 3 человек и им предлагаются для обсуждения и решения проблемы. По окончании работы в малой группе студенты презентуют полученные результаты и обсуждают их с другими студентами в формате комментирования либо дискуссии. В результате участия в работе в малых группах студентами отрабатываются навыки получения, обмена и работы с информацией, а также профессионально значимые навыки взаимодействия с другими лицами в форме сотрудничества, активного слушания, выработки общего решения и др. Продолжительность – 1-1,5 часа.

В течение занятия студенту необходимо выполнить задания, выданные преподавателем, выполнение которых зачитывается, как текущая работа студента. Для усиления профессиональной направленности занятий семинарского типа возможно проведение бинарных занятий, построенных на основе межпредметных связей. На таких занятиях результаты практических заданий, полученных по одной дисциплине, являются основой для их выполнения по другой дисциплине.

#### **Методические указания для выполнения самостоятельной работы**

Задачи самостоятельной внеаудиторной работы студентов заключаются в продолжении изучения теоретического материала дисциплины и в развитии навыков самостоятельного анализа литературы.

Самостоятельное теоретическое обучение предполагает освоение студентом во внеаудиторное время рекомендуемой преподавателем основной и дополнительной литературы. С этой целью студентам рекомендуется постоянно знакомиться с классическими теоретическими источниками по темам дисциплины, а также с новинками литературы, статьями в периодических изданиях, справочных правовых системах.

Для лучшего понимания материала целесообразно осуществлять его конспектирование с возможным последующим его обсуждением на занятия семинарского типа, на научных семинарах и в индивидуальных консультациях с преподавателем. Формы конспектирования материала могут быть различными.

Формами контроля за самостоятельным теоретическим обучением являются теоретические опросы, которые осуществляются преподавателем на занятиях семинарского типа в устной форме, преследующие цель проверки знаний студентов по основным понятиям и терминам по теме дисциплины. В случае представления студентом выполненного им в письменном виде конспекта по предложенным вопросам темы, возможна его защита на занятии семинарского типа или в индивидуальном порядке.

Решение задач осуществляется студентами самостоятельно, результаты решения задач представляются на занятии семинарского типа в устной форме, письменной форме, в формате работы в малых группах, участия в дискуссиях.

В связи с тем, что работа с задачами осуществляется во внеаудиторное время, студент может пользоваться любыми источниками и должен представить развернутое, аргументированное решение каждой задачи.

Ключевую роль в планировании индивидуальной траектории обучения по дисциплине играет *опережающая самостоятельная работа* (ОПС). Такой тип обучения предлагается в замену традиционной репродуктивной самостоятельной работе (самостоятельное повторение учебного материала и рассмотренных на занятиях алгоритмов действий, выполнение по ним аналогичных заданий). ОПС предполагает следующие виды самостоятельных работ: познавательно-поисковая самостоятельная работа, предполагающая подготовку докладов, выступлений на занятиях семинарского типа, подбор литературы по конкретной проблеме, написание рефератов и др.; творческая самостоятельная работа, к которой можно отнести выполнение специальных творческих и нестандартных заданий.

Задача преподавателя на этапе планирования самостоятельной работы – организовать ее таким образом, чтобы максимально учесть индивидуальные способности каждого обучающегося, развить в нем познавательную потребность и готовность к выполнению самостоятельных работ все более высокого уровня. Студенты, приступая к изучению тем, должны применить свои навыки работы с библиографическими источниками и рекомендуемой литературой, умение четко формулировать свою собственную точку зрения и навыки ведения научных дискуссий. Все подготовленные и представленные тексты должны являться результатом самостоятельной информационно-аналитической работы студентов. На их основе студенты готовят материалы для выступлений в ходе практических занятий.

#### **Методические указания по подготовке к тестированию**

Выполнение тестовых заданий предоставляет студентам возможность самостоятельно контролировать уровень своих знаний, обнаруживать пробелы в знаниях и принимать меры по их ликвидации. Форма изложения тестовых заданий позволяет закрепить и восстановить в памяти пройденный материал. Для формирования заданий использована как закрытая, так и открытая форма. У студента есть возможность выбора правильного ответа или нескольких правильных ответов из числа предложенных вариантов. Для выполнения тестовых заданий студенты должны изучить лекционный материал по теме, соответствующие разделы учебников, учебных пособий и других источников.

Если какие–то вопросы вынесены преподавателем на самостоятельное изучение, следует обратиться к учебной литературе, рекомендованной преподавателем в качестве источника сведений.

#### **Методические рекомендации по подготовке и оформлению реферата**

**Реферативной работой** является обзор литературы по исследуемой тематике. Реферат представляет собой один из этапов научно-исследовательской работы, основными задачами которой является:

1. Углубление теоретических знаний.

2. Развитие у студентов способностей обобщать и анализировать результаты, умения работать со специальной литературой.

3. Закрепление и развитие умений и навыков, творческого переноса изученной теории для решения практических задач.

4. Овладение фундаментальными основами будущей профессии.

**В обязанности студента** при подготовке реферата входит:

- посещение консультаций своего руководителя;

- самостоятельное изучение рекомендованной литературы и закрепление навыков работы с литературными источниками;

- овладение навыками анализа и обобщения собранного литературного материала;

- овладение научной логикой реферата, понимания цели, задач, объекта и предмета исследования, используемых методов и приемов;

- совершенствование умения грамотно, литературным языком излагать результаты и делать самостоятельные выводы;

- оформление работы в соответствии с требованиями эстетики, нормами орфографии и общими правилами литературно-графического оформления;

- регулярный отчет перед своим научным руководителем о выполнении запланированных этапов работы, информирование о полученных промежуточных результатах;

- строгое соблюдение намеченных сроков завершения этапов работы, своевременное представление ее руководителю.

**Выбор темы** студентами осуществляется по предлагаемой примерной тематике рефератов, которая соответствует рабочей программе и учитывает специфику учебного заведения. Вместе с тем студенту предоставляется право взять иную тему, которая является начальным этапом или продолжением его практической научноисследовательской работы, учитывает его личные интересы и склонности, способности, а также уровень теоретических знаний и профессиональной практической подготовки и дает возможность творчески подойти к ее разработке.

Самостоятельно выбирая тему, студенту необходимо учесть следующие обстоятельства.

Во-первых, тема работы должна быть актуальной. Значимым признаком актуальности темы является ее отношение к проблемам, над которыми в настоящее время активно работают ученые.

Во-вторых, тема работы должна иметь выход на решение практических экономических задач.

В-третьих, тема работы должна иметь ясно очерченные границы - четко выделенные задачи и предмет исследования. Чрезмерно обширная тема не позволяет изучать проблему углубленно. Это часто приводит к обилию случайно привлекаемого теоретического материала и в конечном итоге к поверхностному освещению исследуемой проблемы.

Знание и понимание названных положений поможет правильно выбрать конкретную тему реферата, а также в известной мере предопределяет успешность ее выполнения.

Выбранная тема обязательно утверждается руководителем.

#### **Сбор и обработка учебного материала**

Подготовка реферата начинается с анализа литературных источников. Для того чтобы иметь полное представление об избранной теме, целесообразно изучить соответствующую главу (главы) учебника. Затем следует приступить к глубокому изучению литературы и материала периодических изданий.

Подготовка реферата предполагает самостоятельный поиск студентом литературных источников по выбранной теме. Поэтому работа в библиотечных каталогах, поиск нужных статей в подшивках журналов и газет являются важнейшим составным элементом написания реферата. Результатом такого поиска должен стать список литературы по исследуемой теме, дополняющий и расширяющий основную литературу, рекомендованную научным руководителем.

При собеседовании или защите реферата студент должен показать знание не менее 5-10 литературных источников, корректно и обоснованно представленных в списке использованной литературы. Следует помнить, что чтение, специальное изучение литературы нельзя превращать в механическое накапливание знаний. Совершенно недопустимо, если чтение сопровождается простым переписыванием учебника, брошюр, монографий или статей из журналов.

Одновременно с изучением литературы следует подбирать примеры из практики для иллюстрации теоретических положений.

#### **Составление плана**

После выбора темы и анализа рекомендованных литературных источников необходимо составить примерный план, то есть обозначить основные направления предстоящей деятельности.

План работы - это перечень разделов, параграфов или пунктов, составленный в той последовательности, в какой они даны в реферате.

Намеченный план работы целесообразно обсудить с научным руководителем. Это позволит избрать наиболее оптимальный путь выполнения работы, даст возможность сосредоточить усилия на основных наиболее важных ее элементах, избежать перегруженности второстепенным для избранной темы материалом.

#### **Структура работы**

Реферат должен содержать несколько логических частей, расположенных в определенной последовательности и иметь определенное оформление. *Титульный лист. Содержание. Введение. Основная часть. Заключение. Список используемых источников.*

*Содержание* представляет собой структуру работы с указанием начала каждого раздела.

*Введение* является вступительным разделом работы, в нем определяются: цель работы; объект или предмет исследования; методы достижения цели; задачи, которые ставит студент; степень изученности проблемы как у нас в России, так и за рубежом. Здесь также дается краткое обоснование, почему выбранная тема действительно значима и актуальна с точки зрения будущей профессиональной деятельность студента.

#### *Основная часть.*

Содержание основной части должно раскрыть цели и соответствовать названию темы. Выполняется она на основании изучения литературы, проведения разнообразных исследований, обобщении своего личного опыта.

Основная часть разделяется на 2-4 раздела (главы), примерно равных по объему. Раздел - это законченная мысль с выводом, выводы могут быть выделены в конце раздела красной строкой или словом "выводы".

Конкретное содержание каждого из разделов обусловливается особенностями темы и представлениями студента о расположении наработанного материала.

Для лучшего объяснения материала необходимо приводить практические примеры, использовать цифровые данные, таблицы, схемы, диаграммы и другой аналитический материал.

#### *Заключение*

В заключении подводятся итоги выполненной работы. Здесь необходимо описать, что было сделано и к каким выводам вы пришли, чтобы достигнуть, поставленную во "Введении" цель. Выводы могут подтверждать или опровергать справедливость той или иной теории, которую исследовал автор, устанавливать определенные связи и зависимости, констатировать факты, содержать обобщения или практические рекомендации. Постарайтесь также оценить, какие факторы Вы не учли на первых этапах подготовки работы, что и как можно в будущем сделать иначе и т.д.

#### *Список используемых источников*

Для выполнения работы необходимо изучить специальную литературу, каталоги, справочники, газетные и журнальные статьи, сборники и монографии. Оформляя список литературы, важно не просто перечислить названия книг и статей, взятых из каталогов библиотек или из имеющихся во многих книгах списках литературы. Здесь необходимо указать те источники, с которыми слушателю довелось поработать, из которых было чтото взято в свою работу или, напротив, что вызвало несогласие автора и получило опровержение на страницах реферата.

#### **Порядок защиты**

Успешно выполненную работу преподаватель допускает к защите, которая проводится в определяемое преподавателем время по согласованию со студентами.

На защите автор в своем кратком выступлении: сообщает о сущности выбранной темы и особенностях работы над ней; останавливается на наиболее характерных тенденциях и результатах, полученных в ходе выполнения работы; делает необходимые выводы и рекомендации; отвечает на вопросы и замечания, указанные преподавателем, а также на другие вопросы преподавателя в объеме темы работы.

Защита реферата проходит на 7-8 неделе, как в форме собеседования с руководителем работы.

#### **Выдвижение рефератов на конкурс**

Лучшие рефераты выдвигаются на конкурс научных работ Северо-Кавказского социального института.

#### **Методические указания по выполнению компьютерной презентации.**

Слово «презентация» обозначает представление, демонстрацию. Обычно для компьютерной презентации используется мультимедийный проектор, отражающий содержимое экрана компьютера на большом экране, вывешенном в аудитории. Презентация представляет собой совмещение видеоряда - последовательности кадров со звукорядом - последовательностью звукового сопровождения. Презентация тем эффективнее, чем в большей мере в ней используются возможности мультимедиа технологий.

**Презентация** представляет собой последовательность слайдов. Отдельный слайд может содержать текст, рисунки, фотографии, анимацию, видео и звук.

С точки зрения организации презентации можно разделить на три класса:

- интерактивные презентации;
- презентации со сценарием;

- непрерывно выполняющиеся презентации.

**Интерактивная презентация** - диалог между пользователем и компьютером. В этом случае презентацией управляет пользователь, т. е. он сам осуществляет поиск информации, определяет время ее восприятия, а также объем необходимого материала. В таком режиме работает ученик с обучающей программой, реализованной в форме мультимедийной презентации. При индивидуальной работе мультимедийный проектор не требуется. Все интерактивные презентации имеют общее свойство: они управляются событиями. Это означает, что когда происходит некоторое событие (нажатие кнопки мыши или позиционирование указателя мыши на экранном объекте), в ответ выполняется соответствующее действие. Например, после щелчка мышью на фотографии картины начинается звуковой рассказ об истории ее создания. **Презентация со сценарием** - показ слайдов под управлением ведущего (докладчика). Такие презентации могут содержать «плывущие» по экрану титры, анимированный текст, диаграммы, графики и другие иллюстрации. Порядок смены слайдов, а также время демонстрации каждого слайда определяет докладчик. Он же произносит текст, комментирующий видеоряд презентации. В **непрерывно выполняющихся презентациях** не предусмотрен диалог с пользователем и нет ведущего. Такие самовыполняющиеся презентации обычно демонстрируют на различных выставках.

Создание презентации на заданную тему проходит через следующие этапы: 1) создание сценария; 2) разработка презентации с использованием программных средств.

Затем нужно выбрать **программу разработки презентации**. Каждая из существующих программ такого класса обладает своими собственными индивидуальными возможностями. Тем не менее между ними есть много общего. Каждая такая программа включает в себя встроенные средства создания анимации, добавления и редактирования звука, импортирования изображений, видео, а также создания рисунков. Программа PowerPoint, входящая в программный пакет MicrosoftOffice, предназначена для создания презентаций. С ее помощью пользователь может быстро оформить доклад в едином стиле, таким образом, значительно повысив степень восприятия предоставляемой информации аудиторией. Презентация или «слайд-фильм», подготовленная в PowerPoint, представляет собой последовательность слайдов, которые могут содержать план и основные положения выступления, все необходимые таблицы, диаграммы, схемы, рисунки, входящие в демонстрационный материал. При необходимости в презентацию можно вставить видеоэффекты и звук.

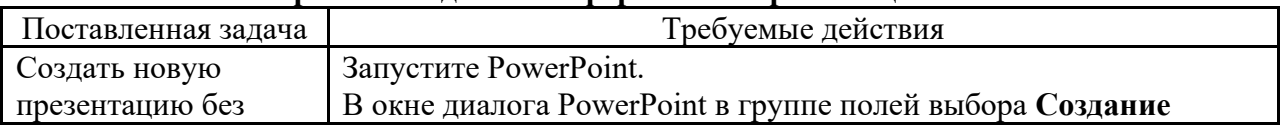

#### **Основные приемы создания и оформления презентации**

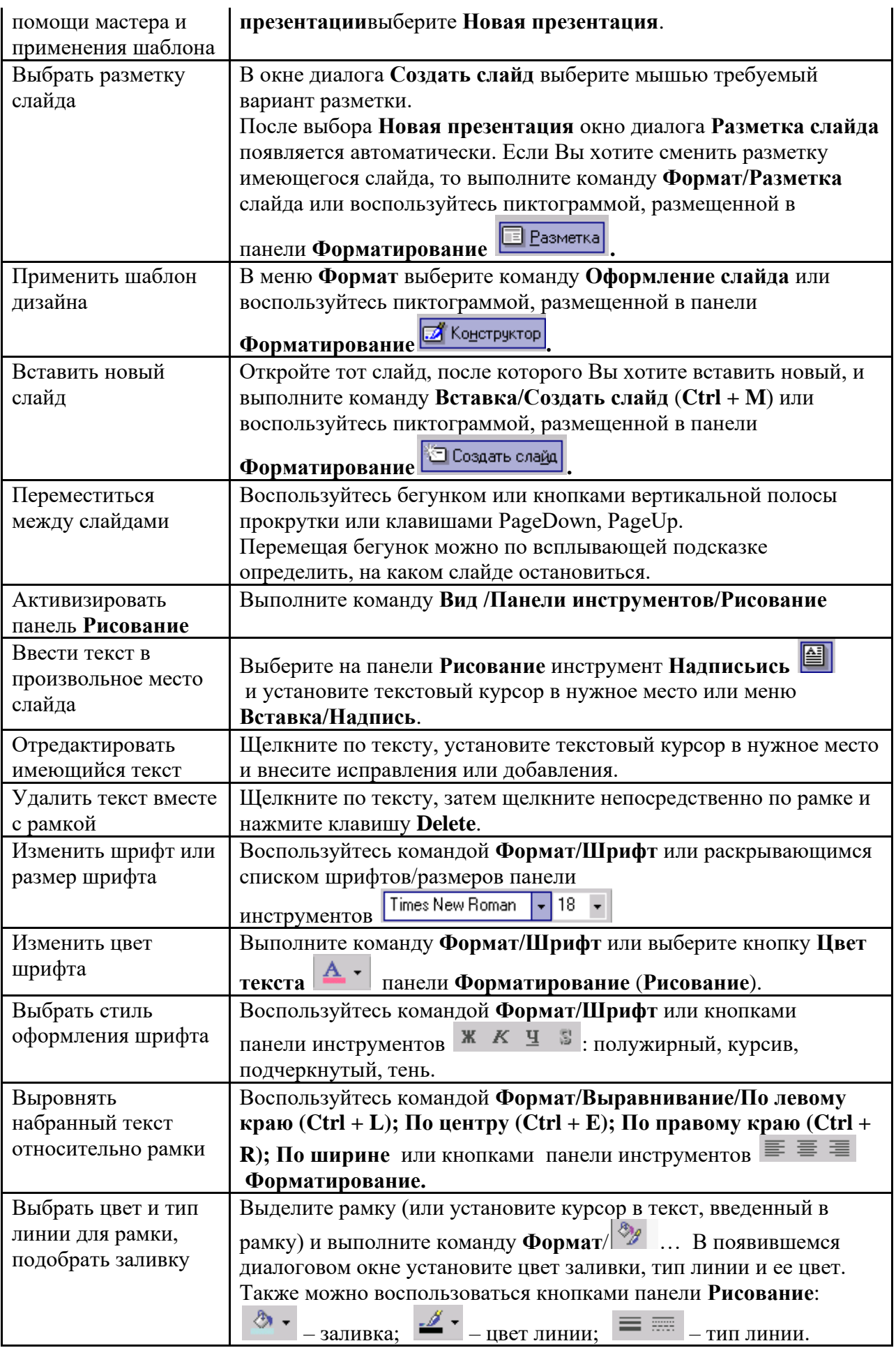

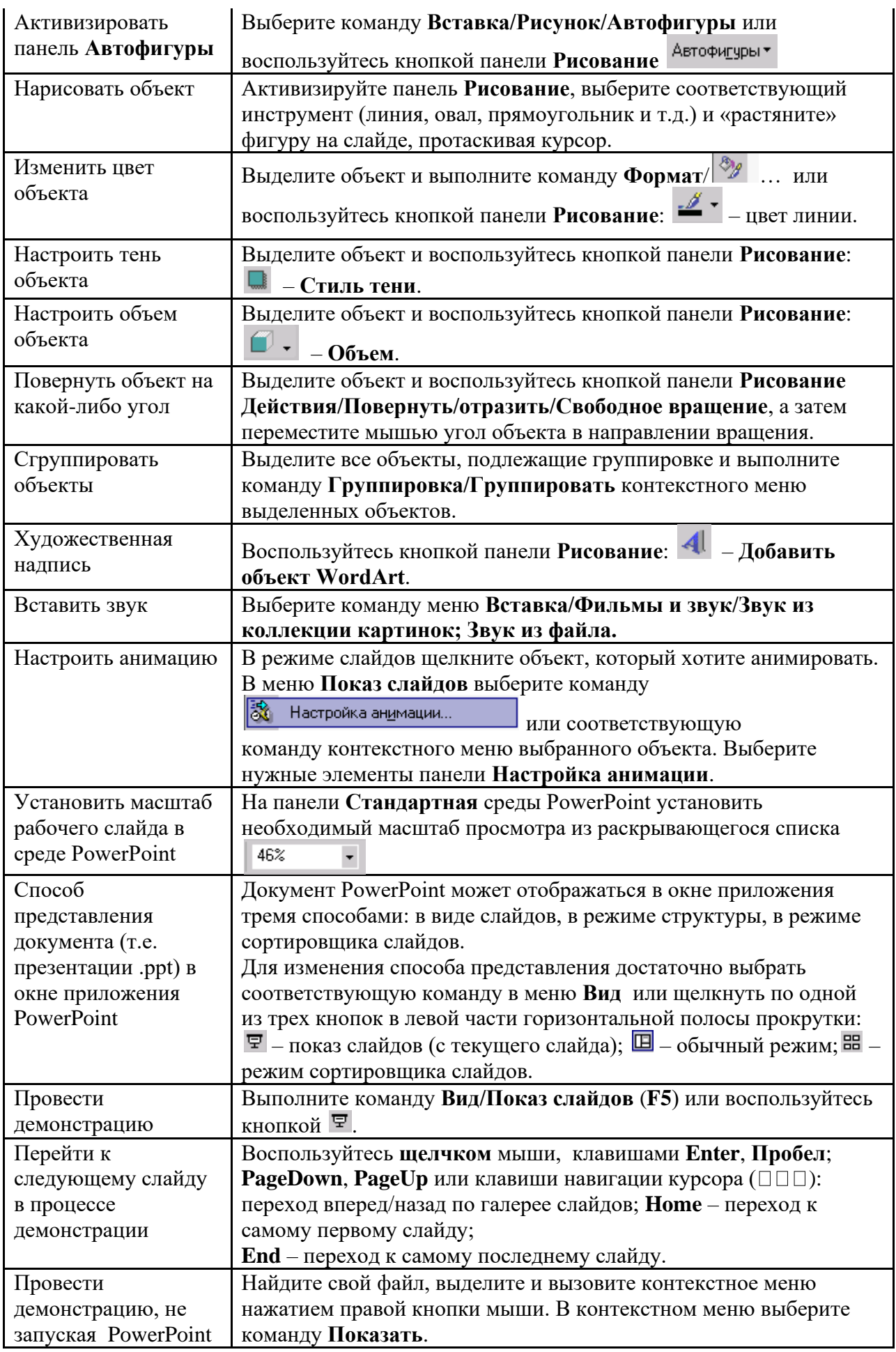

Сохраняется презентация в файле с расширением .ppt.

#### **Методические указания по выполнению практических заданий**

Практические занятия проводятся после изучения соответствующих разделов и тем учебной дисциплины.

Целями практических занятий является закрепление теоретических знаний студентов и приобретение практических навыков в профессиональной сфере деятельности.

Для решения практических заданий студенту необходимо изучить теоретический материал (лекционный материал, учебную и практическую литературу) по теме практической работы.

При выполнении практических работ необходимым является наличие умения анализировать, сравнивать, обобщать, делать выводы. Решение задачи должно быть аргументированным, ответы на задания представлены полно.

В соответствии с методикой заранее формулируется тема практического занятия, ставятся конкретные цели и задачи, достигаемые в процессе выполнения практического занятия. Приводится литература, необходимая для выполнения практического занятия.

Начинать работу на занятии рекомендуется с ознакомления с кратким теоретическим материалом, касающимся практического занятия. Затем осуществляется контроль понимания обучающимися наиболее общих терминов. Далее следует разбор решения типовой задачи практического занятия. В том случае, если практическое занятие не содержит расчетного задания, а связано с изучением и анализом теоретического материала, необходимо более подробно остановиться на теоретических сведениях и ознакомиться с источниками литературы, необходимыми для выполнения данного практического занятия.

В ходе выполнения расчетных заданий обучающиеся научатся реализовывать последовательность действий при использовании наиболее распространенных методов и делать выводы, вытекающие из полученных расчетов.

Каждое из практических занятий может представлять небольшое законченное исследование одного из теоретических вопросов изучаемой дисциплины.

В конце каждого занятия необходим контроль. Контрольные вопросы должны способствовать более глубокому изучению теоретического курса, связанного с темой практического занятия. Также контрольные вопросы должны помочь в решении поставленных перед учащимся задач и подготовке к сдаче практического занятия.

В общем виде методика проведения практических занятий включает в себя рассмотрение теоретических основ и примера расчета, выдачу многовариантного задания и индивидуальное самостоятельное выполнение обучающимся расчетов. Освоение методики расчета осуществляется во время проведения практических занятий, далее самостоятельно обучающиеся выполняют расчетные работы в соответствии заданиями.

Студент последовательно выполняет выданные ему преподавателем задания.

В случае возникновения затруднений, студент может обратиться к преподавателю за помощью.

### **Методические указания по подготовке к промежуточной аттестации в форме зачета**

Промежуточная аттестация по дисциплине проводится в форме зачета.

Зачеты служат формой проверки успешного выполнения студентами тестов, рефератов, усвоения учебного материала лекционных занятий и занятий семинарского типа.

Результаты зачета определяются на основании результатов текущего контроля успеваемости студента в течение периода обучения.

#### **9. МАТЕРИАЛЬНО-ТЕХНИЧЕСКОЕ ОБЕСПЕЧЕНИЕ ДИСЦИПЛИНЫ**

Для реализации дисциплины требуется следующее материально-техническое

обеспечение:

- для занятий лекционного типа – учебная аудитория, оснащенная оборудованием и техническими средствами обучения.

- для занятий семинарского типа - учебная аудитория, оснащенная оборудованием и техническими средствами обучения.

Для самостоятельной работы: помещение, оснащенное компьютерной техникой с возможностью подключения к сети «Интернет» и обеспечением доступа к электронной информационно-образовательной среде организации.

## **10. ОСОБЕННОСТИ ОСВОЕНИЯ ДИСЦИПЛИНЫ ЛИЦАМИ С ОГРАНИЧЕННЫМИ ВОЗМОЖНОСТЯМИ ЗДОРОВЬЯ**

Обучающимся с ограниченными возможностями здоровья предоставляются специальные учебники, учебные пособия и дидактические материалы, специальные технические средства обучения коллективного и индивидуального пользования, услуги ассистента (тьютора), оказывающего обучающимся необходимую техническую помощь, а также услуги сурдопереводчиков и тифлосурдопереводчиков.

Освоение дисциплины обучающимися с ограниченными возможностями здоровья может быть организовано совместно с другими обучающимися, а также в отдельных группах.

Освоение дисциплины обучающимися с ограниченными возможностями здоровья осуществляется с учетом особенностей психофизического развития, индивидуальных возможностей и состояния здоровья.

В целях доступности получения высшего образования по образовательной программе лицами с ограниченными возможностями здоровья при освоении дисциплины обеспечивается:

1) для лиц с ограниченными возможностями здоровья по зрению:

– присутствие тьютора, оказывающий студенту необходимую техническую помощь с учетом индивидуальных особенностей (помогает занять рабочее место, передвигаться, прочитать и оформить задание, в том числе, записывая под диктовку),

– письменные задания, а также инструкции о порядке их выполнения оформляются увеличенным шрифтом,

– специальные учебники, учебные пособия и дидактические материалы (имеющие крупный шрифт или аудиофайлы),

– индивидуальное равномерное освещение не менее 300 люкс,

– при необходимости студенту для выполнения задания предоставляется увеличивающее устройство;

2) для лиц с ограниченными возможностями здоровья по слуху:

– присутствие ассистента, оказывающий студенту необходимую техническую помощь с учетом индивидуальных особенностей (помогает занять рабочее место, передвигаться, прочитать и оформить задание, в том числе, записывая под диктовку),

– обеспечивается наличие звукоусиливающей аппаратуры коллективного пользования, при необходимости обучающемуся предоставляется звукоусиливающая аппаратура индивидуального пользования;

– обеспечивается надлежащими звуковыми средствами воспроизведения информации;

3) для лиц с ограниченными возможностями здоровья, имеющих нарушения опорнодвигательного аппарата:

– письменные задания выполняются на компьютере со специализированным программным обеспечением или надиктовываются тьютору;

– по желанию студента задания могут выполняться в устной форме.

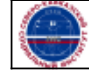